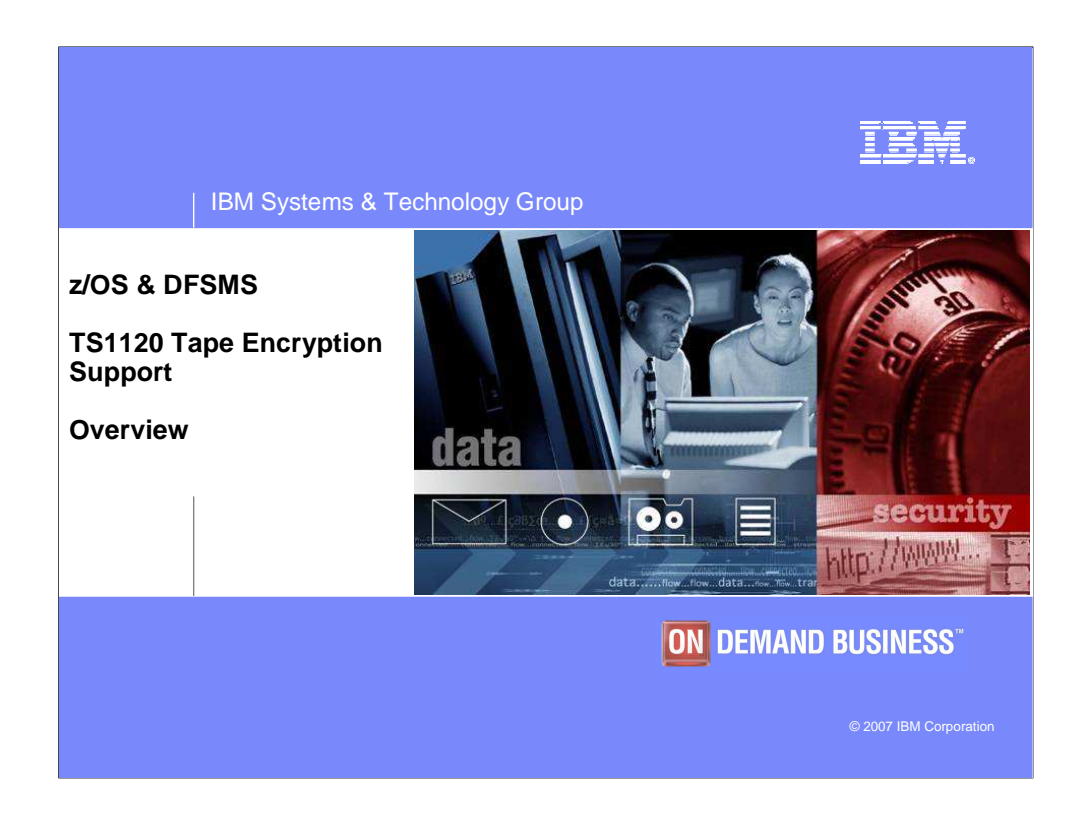

This presentation provides an overview of the z/OS and DFSMS encryption support for the IBM System Storage TS1120 Tape Drive also referred to as the 3592 Model E05.

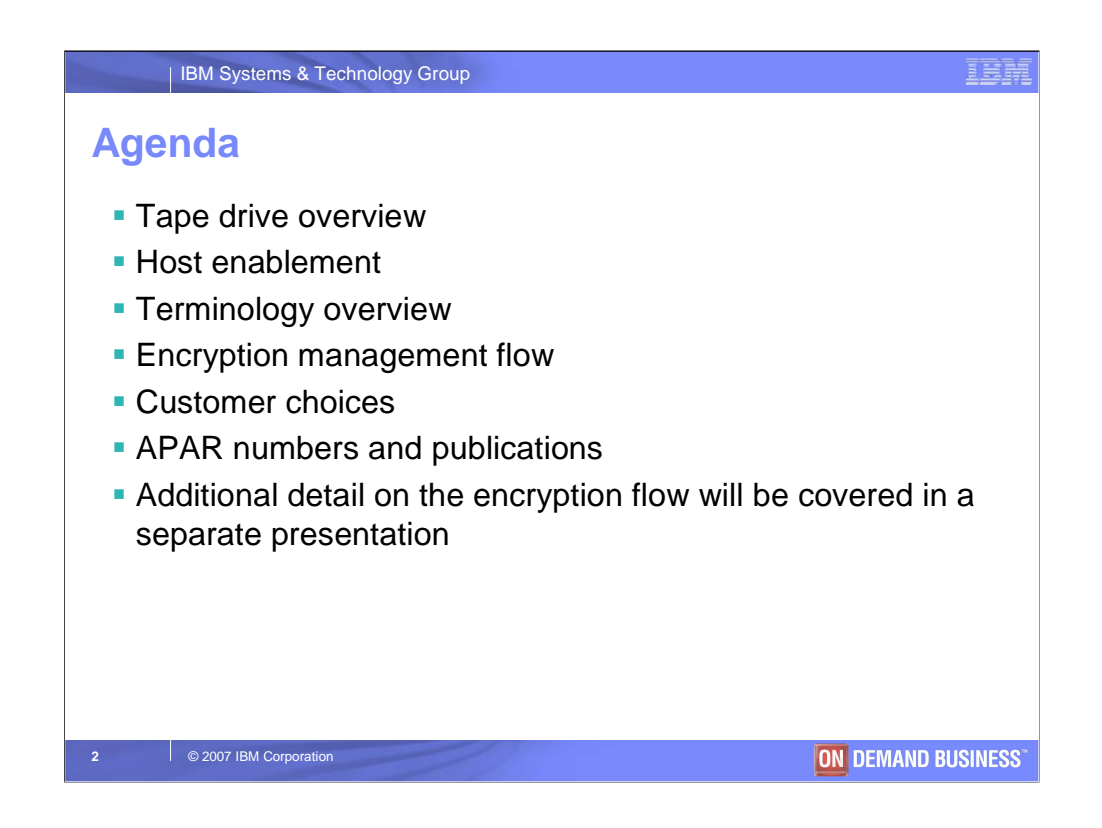

This module starts with an overview of the encryption support that is provided in the tape drive. Then it will discuss how encryption is requested at the host, followed by a discussion of the terminology used in the encryption solution. It will also describe the encryption management flow between the drive and the encryption key manager and the role of the new proxy interface in IOS. Then it will discuss the items you will need to consider when implementing the solution, followed by the list of applicable APAR numbers and publications. Another presentation will go into more detail about the encryption flow and terminology.

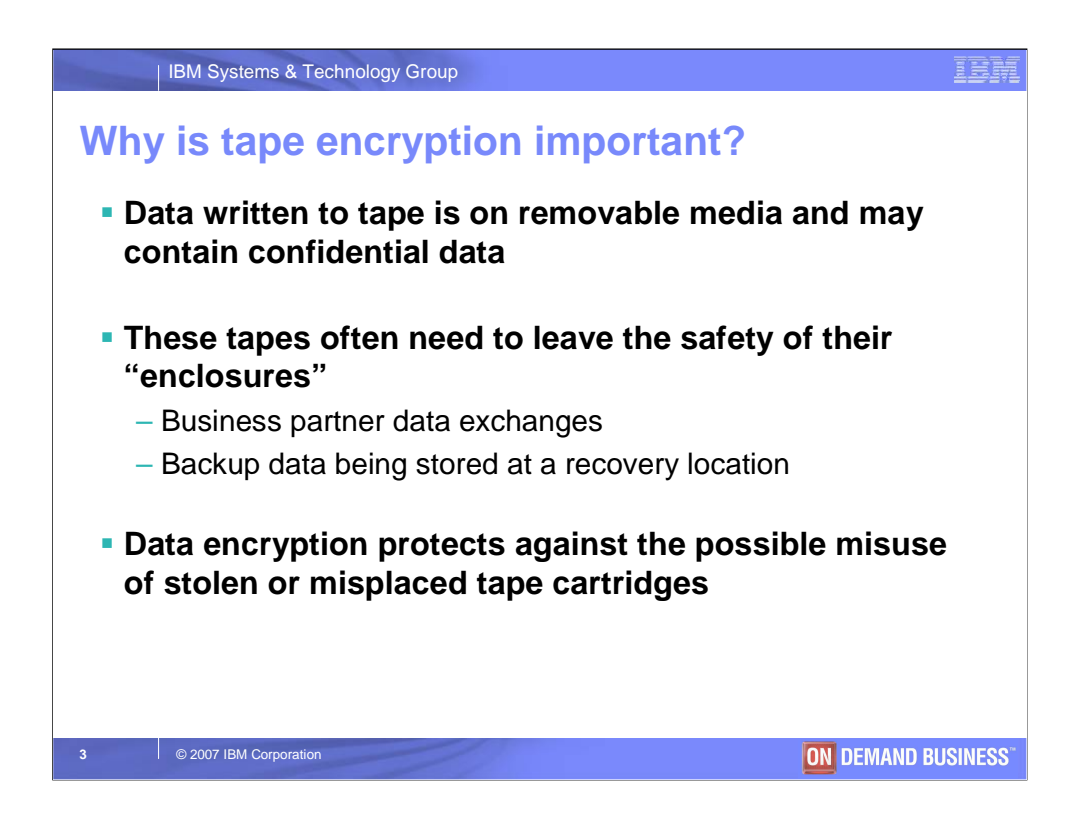

So first you may ask, why is tape encryption even important? Since data directed to tape is written on media that can be easily removed from its "enclosure", care must be taken with the data, especially if it contains confidential information. These tapes often need to leave the safety of their "enclosure". For example, for business partner data exchanges or for backup data going off-site to a recovery location. Encrypting your tape data protects against the possible misuse of stolen or misplaced tape cartridges.

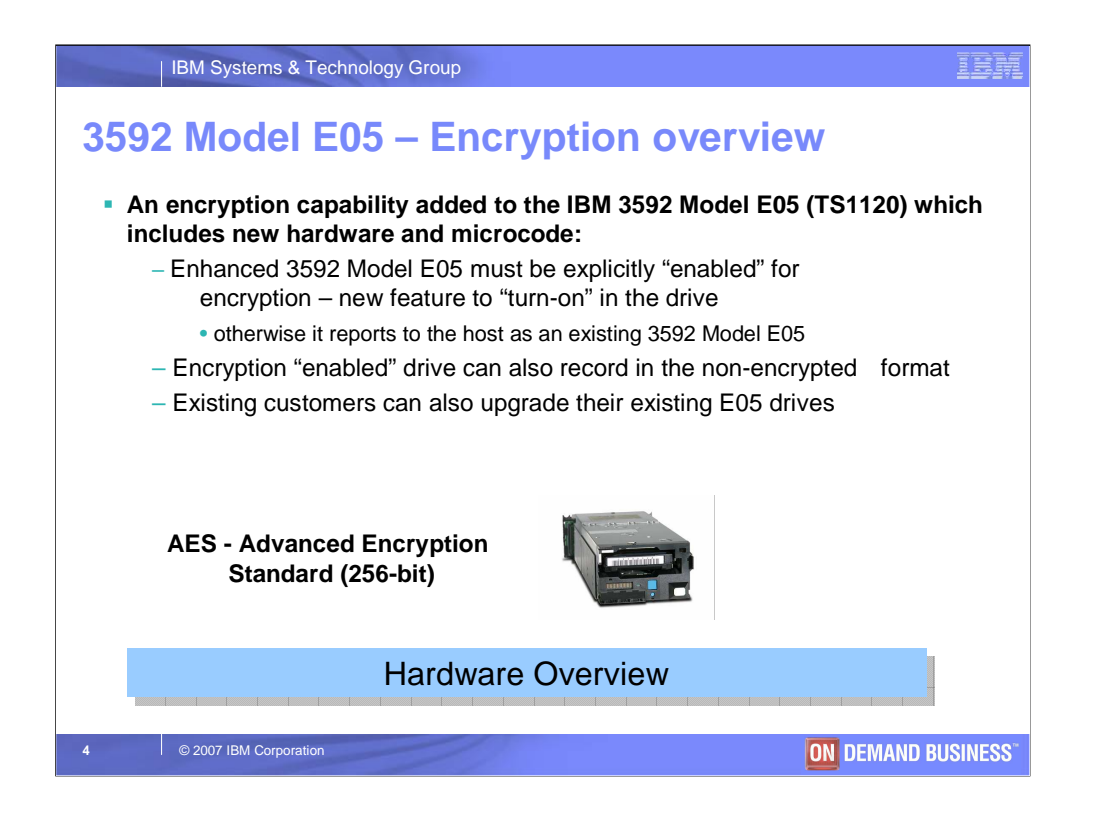

A new encryption capability has been added to the IBM System Storage TS1120 Tape Drive, also referred to as the 3592 Model E05. This new encryption capability in the drive includes both hardware and microcode changes. Even though each new TS1120 delivered after the encryption support became available is capable of tape encryption, the encryption feature in the tape drive must be explicitly enabled in the drive for the encryption support to be used. Once the drive has the encryption feature enabled, it can then record in the new encryption format and the non-encryption formats. How the drive is instructed to record in which recording format will be discussed later in this presentation. For existing TS1120 tape drives, there is also an upgrade path available that will enable you to add the new encryption capability into the drive. Encryption of the data then takes place at the drive using the Advanced Encryption Standard (AES) with 256-bit data keys.

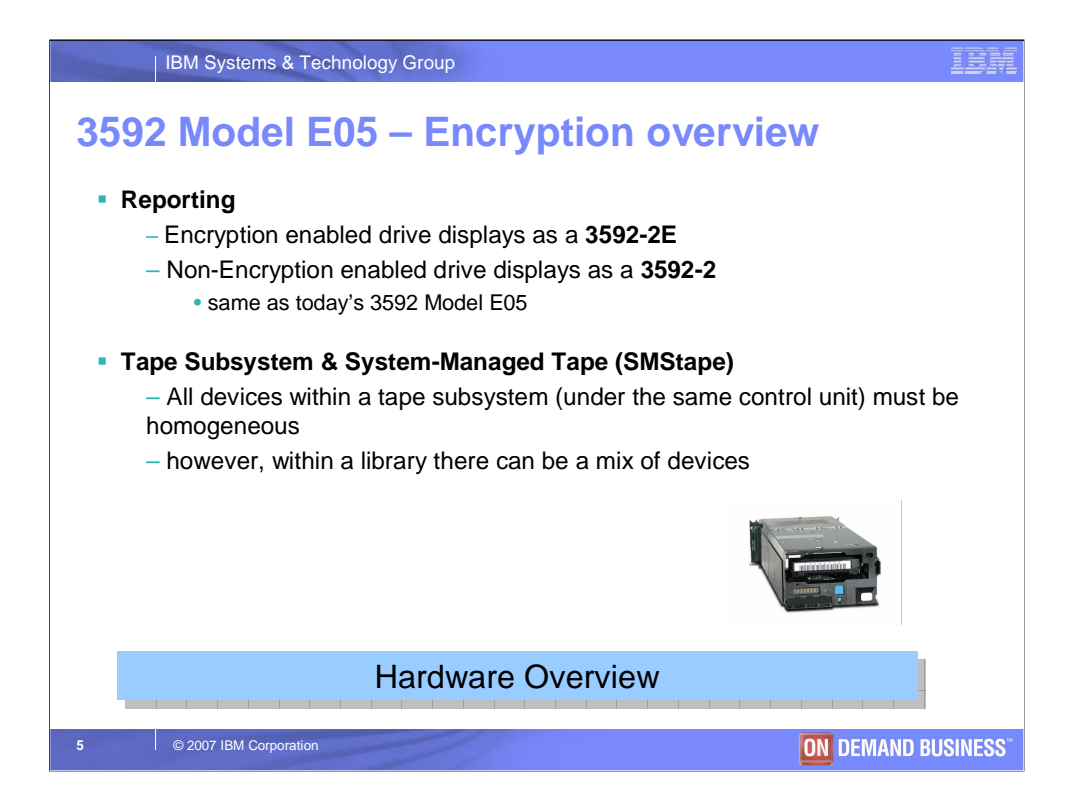

If the 3592 Model E05 has the encryption feature enabled, it will display at the host as a 3592-2E and if the feature is not installed or enabled, it will display as a 3592-2. The "2" at the end indicates that this is the  $2<sup>nd</sup>$  generation 3592 tape drive. Important to note is that with our system-managed tape support (SMStape), all devices under the same tape control unit must be homogenous. So if the encryption feature is enabled in one of the 3592 Model E05 drives, it needs to be enabled in all of the drives under that same control unit. This way all devices under the same control unit can handle the same request. However, within a tape library there can be a mix of devices with different capabilities as long as there is more than one control unit supporting that mix.

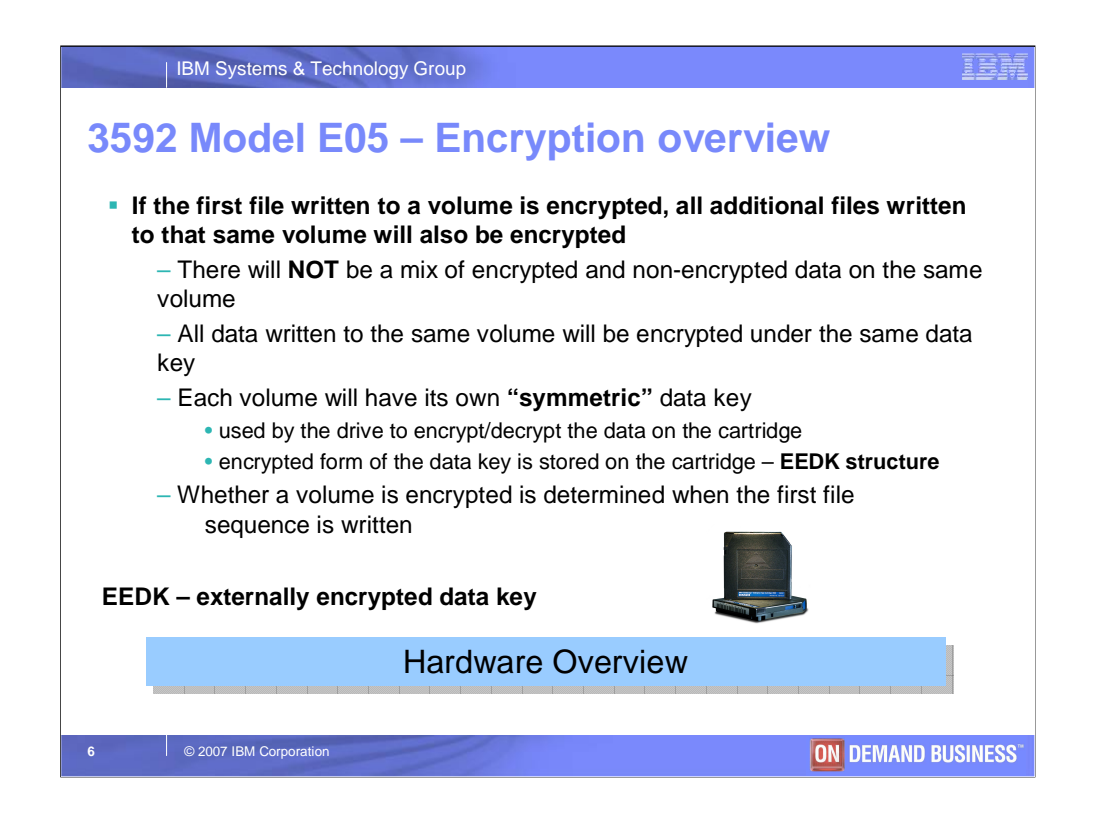

Whether a tape volume is encrypted or not is determined when the first file sequence is written to the tape. If the first file sequence is encrypted, all additional files written to that same volume will also be encrypted. A mix of encrypted and non-encrypted data is not supported on the same volume. All data written to the same volume will be encrypted under the same data key with each volume having its own symmetric data key. The symmetric data key is used by the drive to encrypt and decrypt the data that is stored on the tape cartridge. An encrypted form of this data key is also stored on the tape cartridge in a structure referred to as the externally encrypted data key (EEDK).

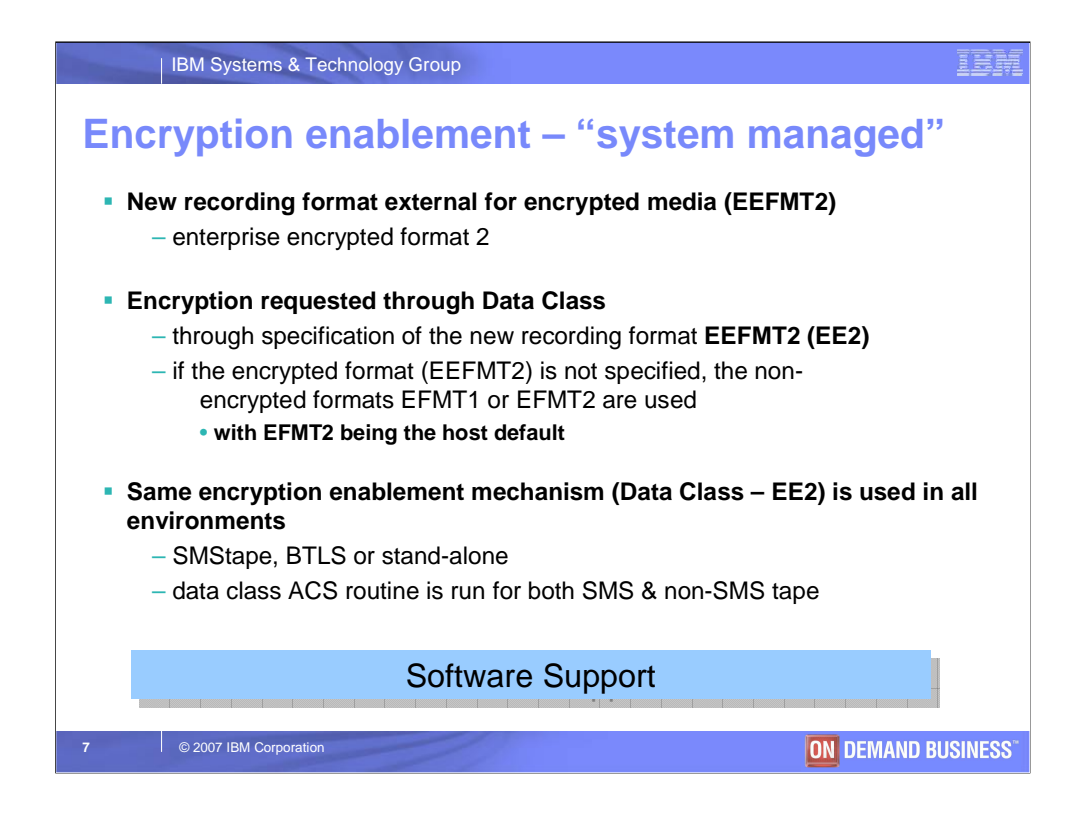

In support of the tape encryption solution, there is a new recording format EEFMT2 for enterprise encrypted format 2. Encryption is requested through the SMS data class ACS routine through specification of the new recording format EEFMT2 or EE2. If the encryption format is not selected, the non-encrypted formats EFMT1 or EFMT2 can be selected through data class with EFMT2 being the host default. Since data class is applicable with or without systemmanaged tape (SMStape), the same enablement mechanism is used to request encryption in any environment (SMStape, BTLS or stand-alone).

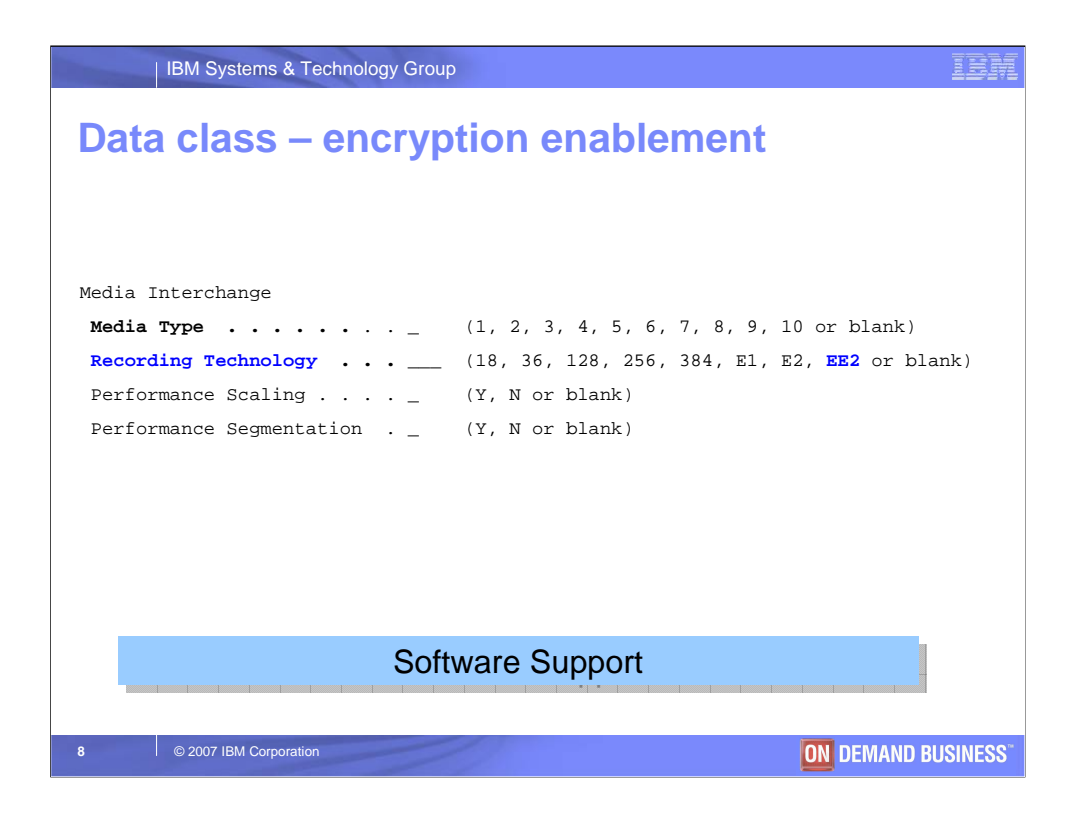

The data class "media interchange" section shows the new encryption format EEFMT2 (EE2) that can be specified in the recording technology parameter to request encryption. The non-encryption formats EFMT1 (E1) or EFMT2 (E2) can also be selected. If a recording technology is not selected and a 3592 Model E05 is allocated, EFMT2 (E2) is the host default. A specific media type can also be specified in the "media type" parameter.

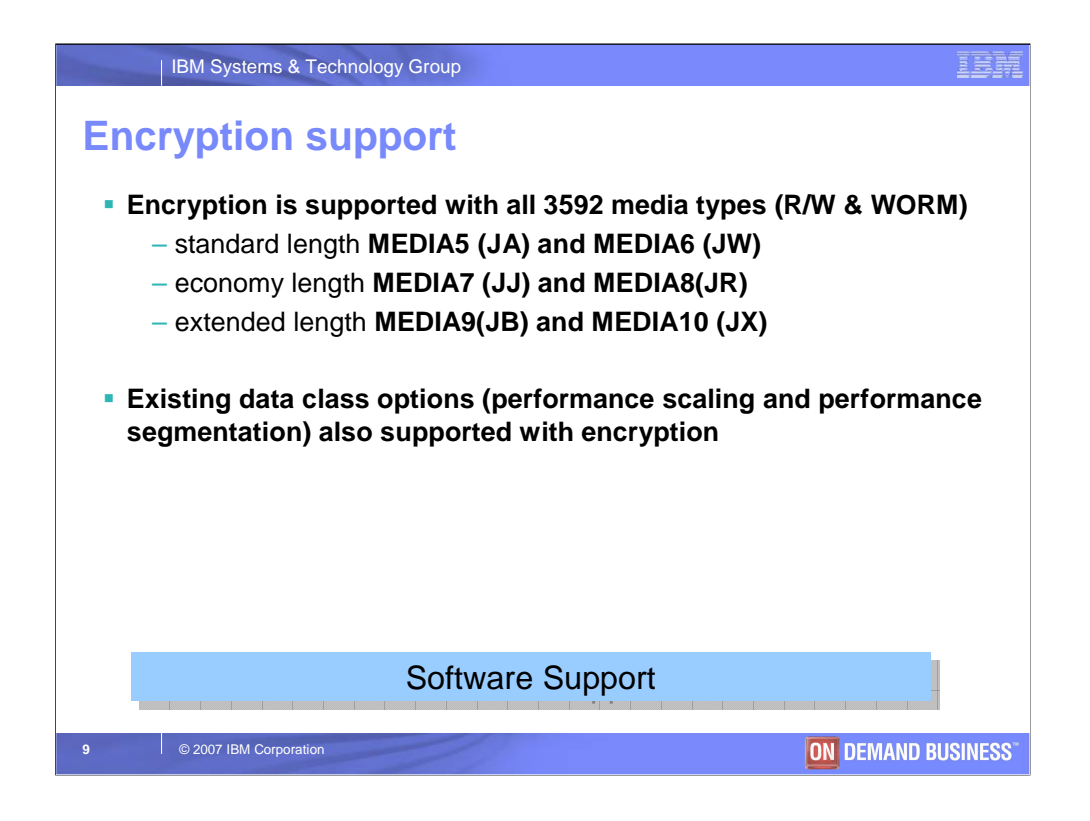

Encryption is supported with all existing 3592 media types: standard, economy and extended length; both with read/write (R/W) and with write-once-read-many (WORM) cartridges. Encryption can also be used with the existing data class parameters for performance scaling and performance segmentation. These are additional options that are available with media types: MEDIA5 and MEDIA9.

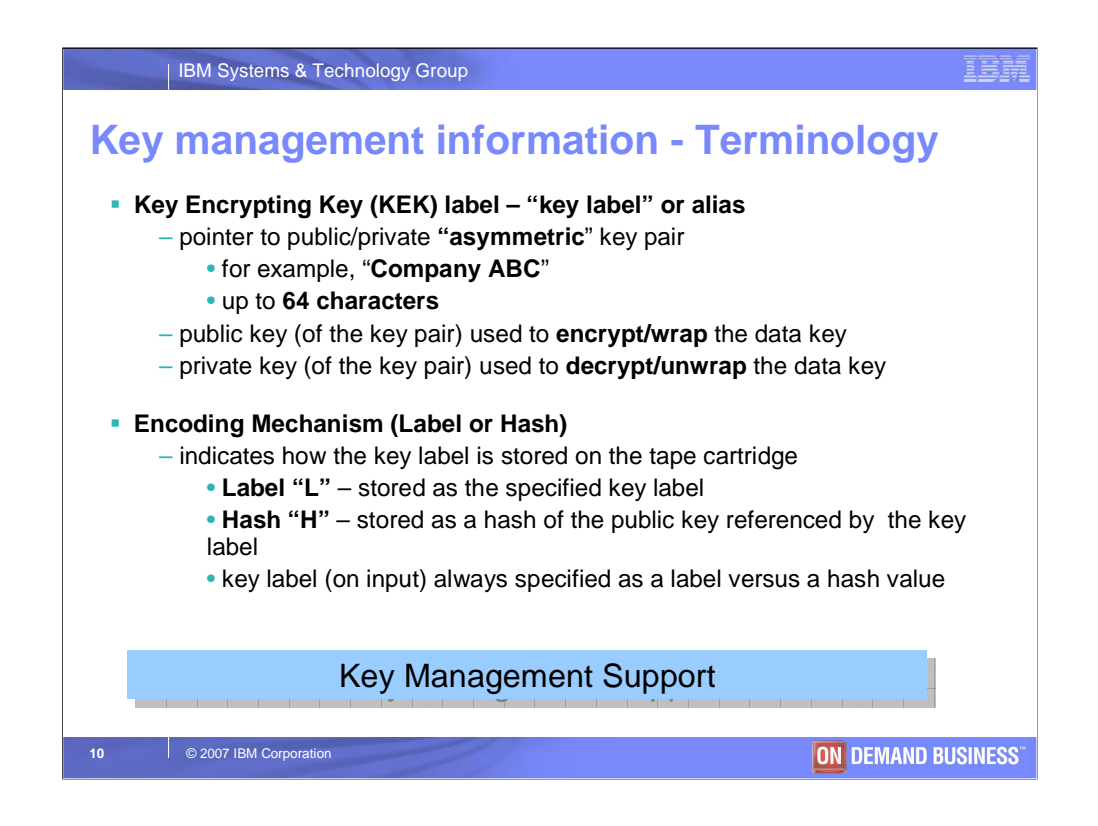

Lets discuss some of the terminology that is applicable to this support. A key encrypting key (KEK) is an asymmetric key pair that is used to encrypt and decrypt the data key. The public key of this key pair is used to encrypt the data key and the private key of this key pair is used to decrypt the data key. The data key is what the tape drive uses to encrypt and decrypt the data on the tape cartridge. So the key encrypting key (KEK) is used to protect or "wrap" the data key associated with a tape cartridge. A key label or alias is what is used to externally reference the key encrypting key. So for example, the key encrypting key may be referenced by key label "Company ABC". An encoding mechanism of "label" or "hash" indicates how the specified key label is stored on the tape cartridge in the EEDK structure. An encoding mechanism of "label' stores the key label as specified and an encoding mechanism of "hash" stores the key label as a hash of the public key. The key label is always entered as a label, however the encoding mechanism provides instructions to the encryption key manager on how the key label is then stored on the tape cartridge. The next couple of slides provide additional detail on why you would choose one encoding mechanism over the other.

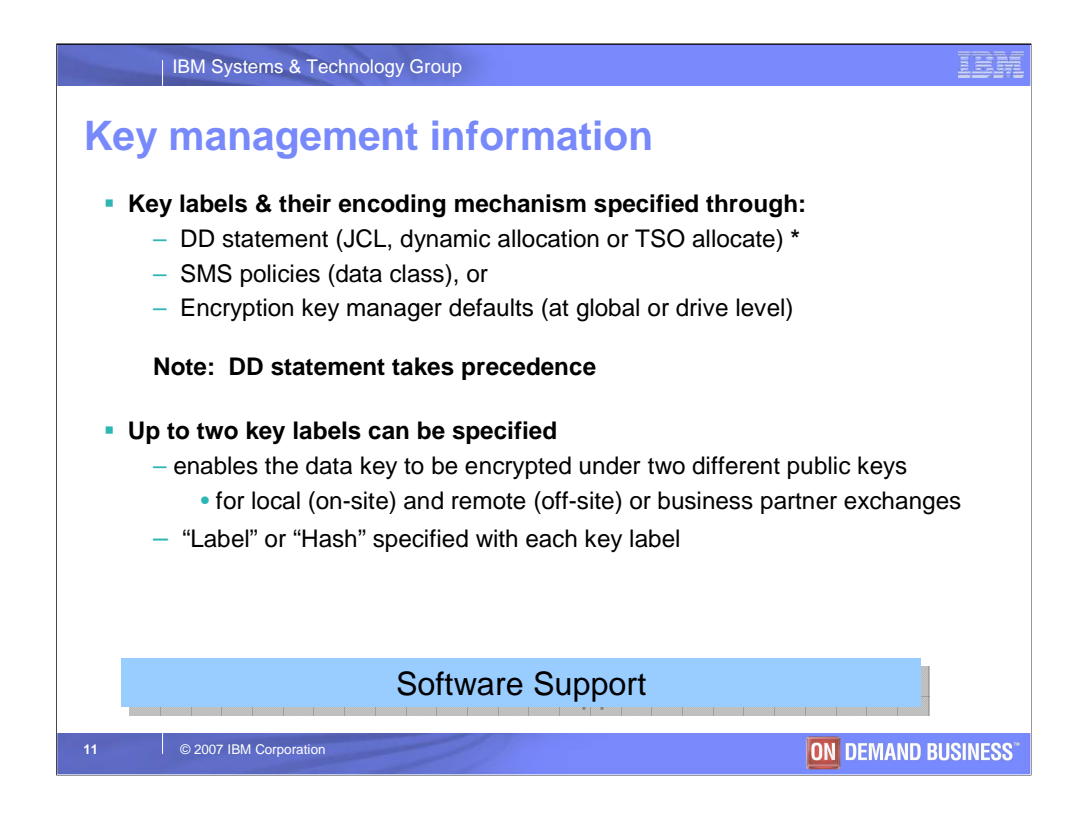

The key labels and their encoding mechanism can be specified in several ways. They can be specified through the DD statement: job control language (JCL), dynamic allocation or TSO allocate. They can also be specified through the SMS data class policy and lastly they can be specified through encryption key manager defaults at the global or drive level. Any key labels specified through the DD statement take precedence. Even though the key labels can be specified in several ways, encryption itself can only be requested through data class by specifying the encryption recording format EEFMT2 (EE2). Up to two key labels can be specified enabling the data key to be encrypted with two different public keys. One of the key labels may be used for local (on-site) usage and the other may be used for remote (off-site) or business partner data exchanges. "Label" or "Hash" can be specified with each of the key labels.

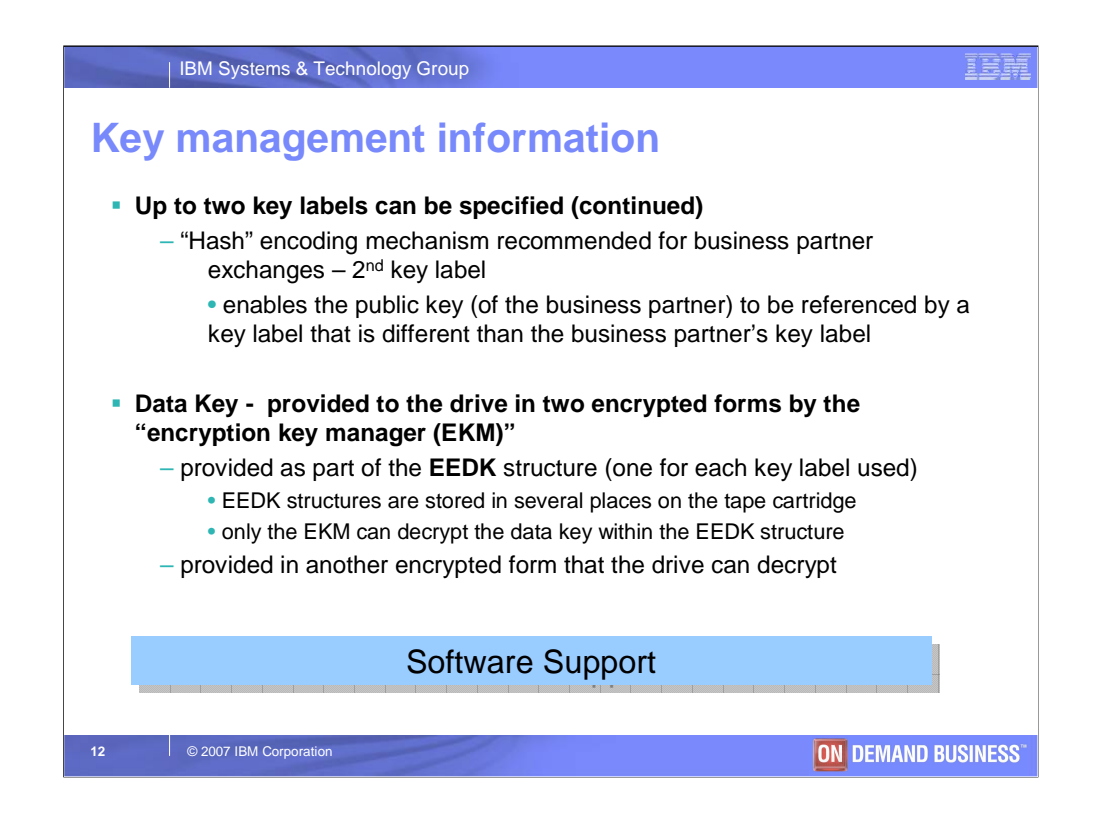

The "hash" encoding mechanism is recommended for business partner data exchanges. This enables the public key of the business partner to be referenced by a key label (in your key store) that is different than the business partner's key label (in their key store). The data key that is used to encrypt and decrypt the actual data on the tape cartridge is provided to the drive in two encrypted forms by the encryption key manager (EKM). It is provided to the drive as part of the EEDK structure that is stored on the tape cartridge for subsequent usage. It is also provided to the drive in another encrypted form that the drive can decrypt and use for current operations.

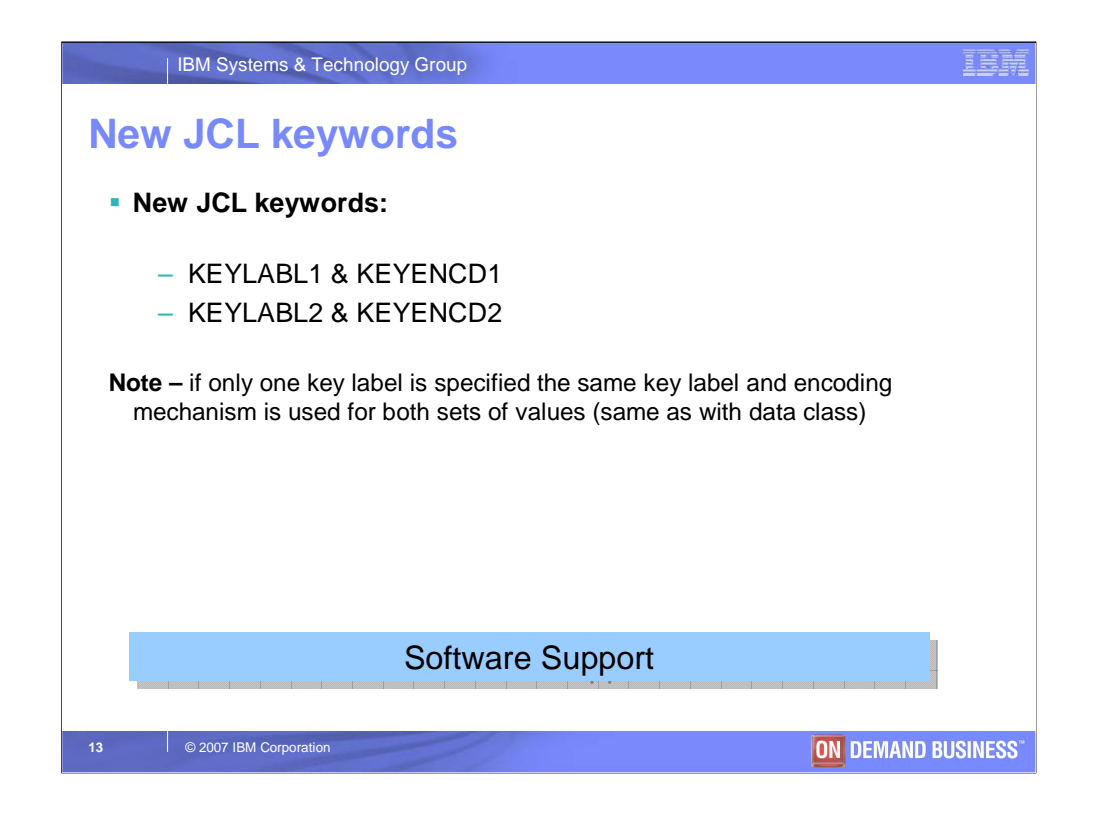

There are new job control language (JCL) keywords that can be specified on the DD statement for the key label (KEYLABL1 and KEYLABL2) and its encoding mechanism (KEYENCD1 and KEYENCD2). If only one key label is specified the same key label and encoding mechanism is sent to the drive for both key labels. This behavior is the same regardless of where the key labels are specified at the host; the DD statement or through data class.

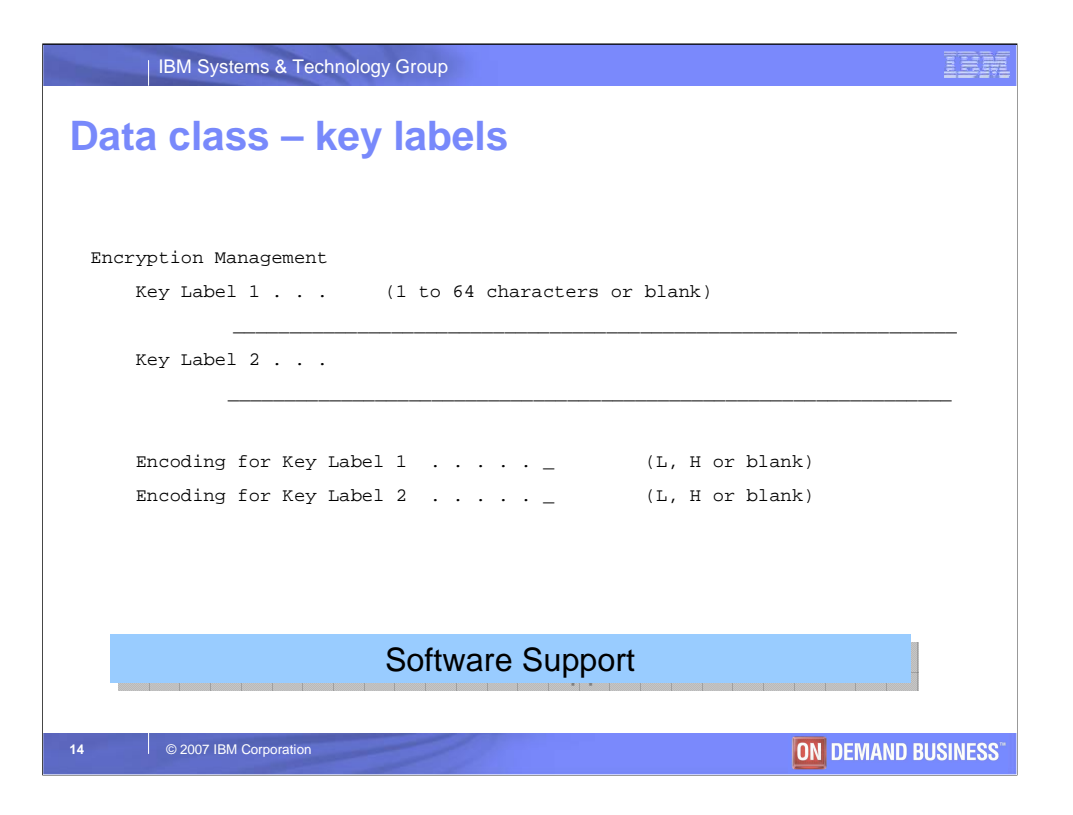

This data class panel shows the new "encryption management" section that was added for key label and encoding mechanism specification. The key label and encoding mechanism provides instructions to the encryption key manager (EKM) on how the specified key label will be encoded in the EEDK structure that is written to the tape. The key labels themselves will always be entered as a label versus a hash value.

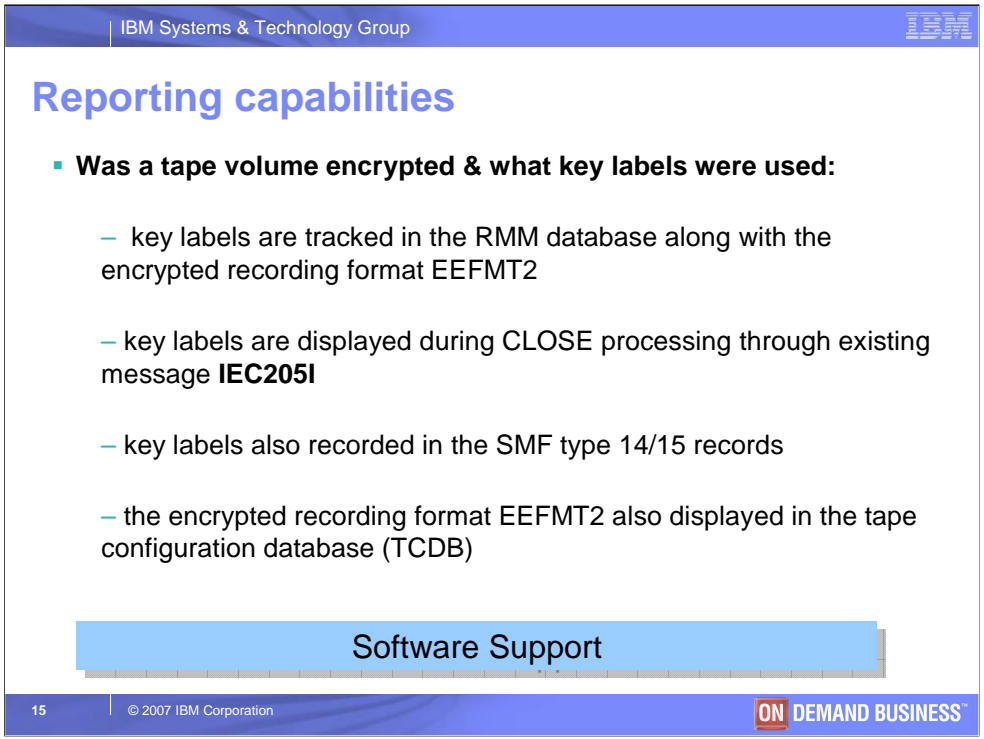

Now you know how to request encryption in data class through specification of the encryption format EEFMT2 (EE2) and you know how to specify key labels and their encoding mechanism. How do you know whether the data on the tape cartridge was encrypted and what key labels were actually used? If you are using DFSMSrmm as your tape management system, the key labels and their encoding mechanism are tracked in their database along with recording format EEFMT2. The key labels and their encoding mechanism are also displayed during tape dataset close processing through existing message IEC205I. Lastly, the key labels and their encoding mechanism are also tracked in the existing SMF 14/15 record through a new subtype 7. And if you are using system-managed tape (SMStape), the recording format EEFMT2 is also tracked in the tape configuration database (TCDB).

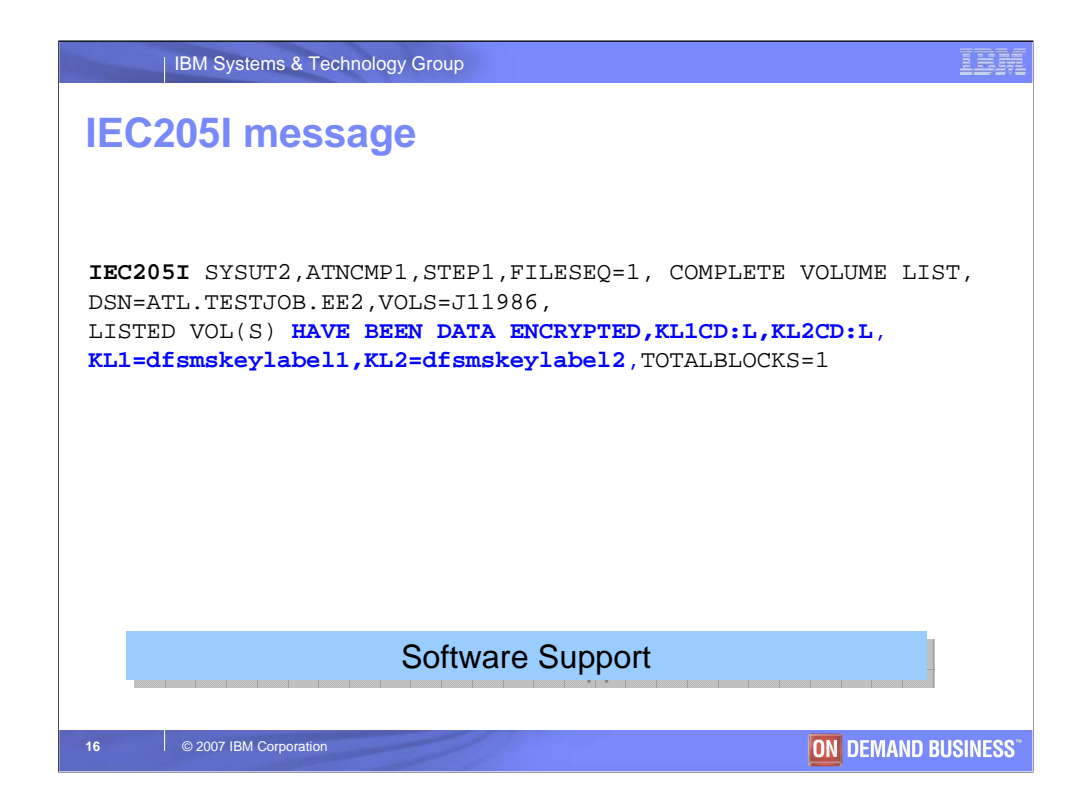

The IEC205I message issued during tape dataset close processing displays whether the data was encrypted and if it was, it also displays what key labels and encoding mechanism were used. The example above shows that "dfsmskeylabel1" and dfsmskeylabel2" were the key labels used and an encoding mechanism of "label" was used for each key label. This message can be used to verify that the end result was as you expected.

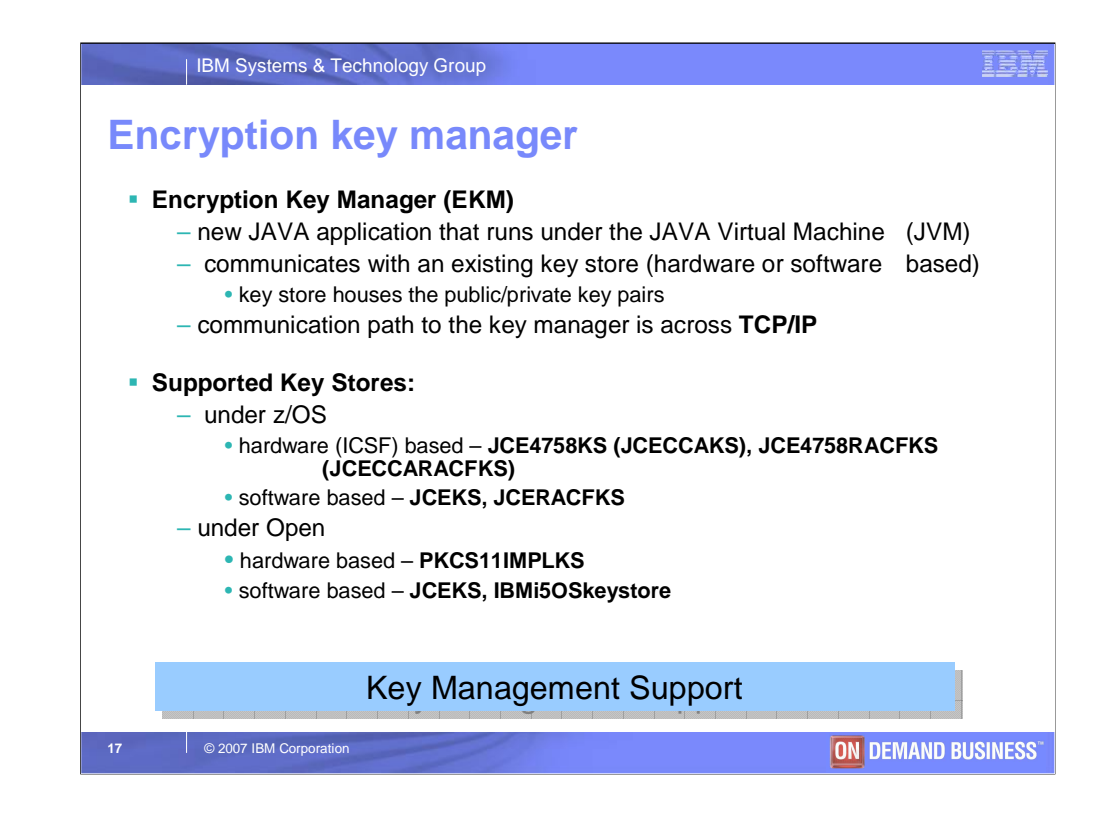

Previously we've referenced the encryption key manager (EKM). What role does the encryption key manager play? The EKM is a new JAVA application that runs under the JAVA virtual machine (JVM) on any IBM server: i, p, x or z and also Windows, Sun Solaris or HP-UX. It communicates with a key store that can be hardware or software based to access the public/private key pairs defined in the key store. When the tape drive needs a data key to encrypt or decrypt data, it communicates with the encryption key manager. The communication path to the EKM, regardless of where it resides is across TCP/IP. However, as we'll discuss later, there can be an in-band or an out-ofband path from the drive to the EKM. If the key manager resides on z/OS there are two software based and two hardware based key stores that are supported. The hardware based key store on z/OS uses the Integrated Cryptographic Services Facility (ICSF) and can also use RACF. RACF can also be used as one of the software based key stores. Then if the key manager resides on an Open system platform, a software or hardware based key store is also supported.

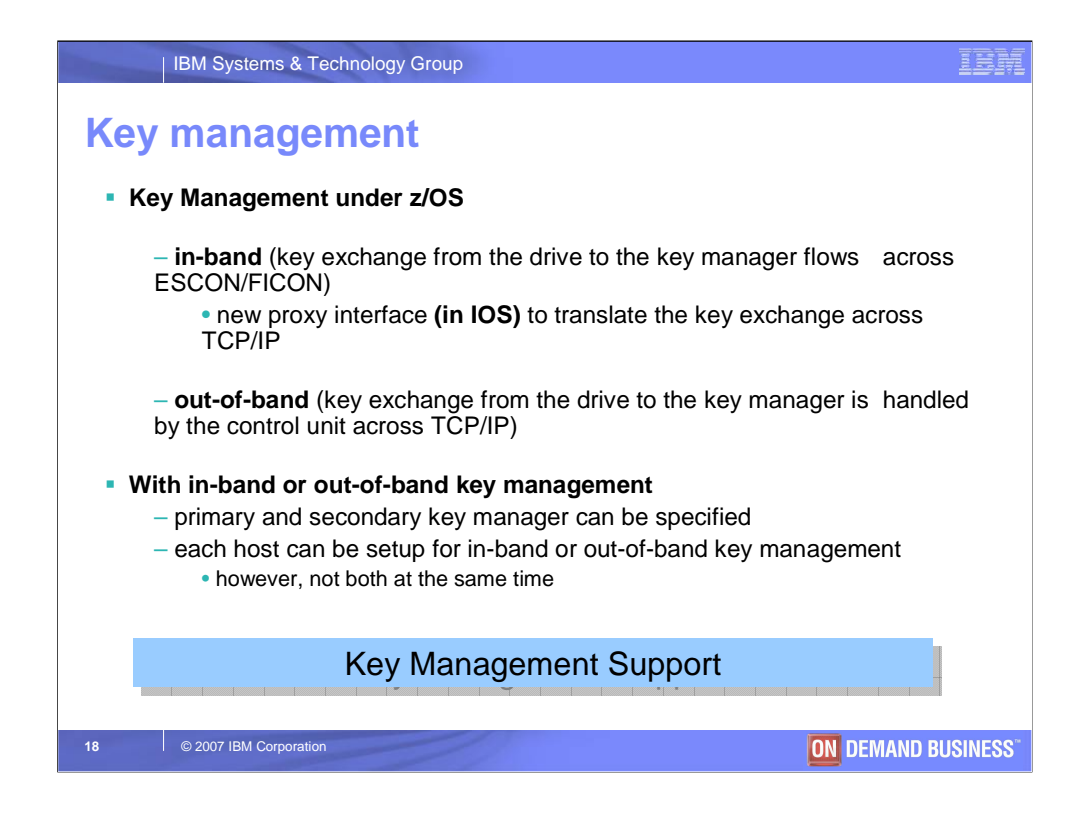

Communication with the encryption key manager (EKM) itself is always across TCP/IP. For in-band key management, the key exchange between the drive and the EKM flows across ESCON/FICON with a new proxy interface in IOS (I/O Supervisor component of z/OS). The IOS proxy translats the key exchange across TCP/IP to the EKM. For out-of-band key management, the key exchange between the drive and the EKM is handled by the control unit across TCP/IP. The expectation is that System z hosts, like z/OS, that support an inband flow to the EKM, will be setup for in-band communication. For System z hosts that do not have proxy support (VM, VSE and TPF), they will be setup to use the control unit's out-of-band support. With either in-band or out-of-band key management, a primary and a secondary key manager is supported so if communication cannot be made to the primary key manager, the alternate or secondary is tried. Each z/OS host can be setup for in-band or out-of-band key management, but not both at the same time. When using both a primary and a secondary key manager, it is critical that each key manager has access to the same public/private key pairs.

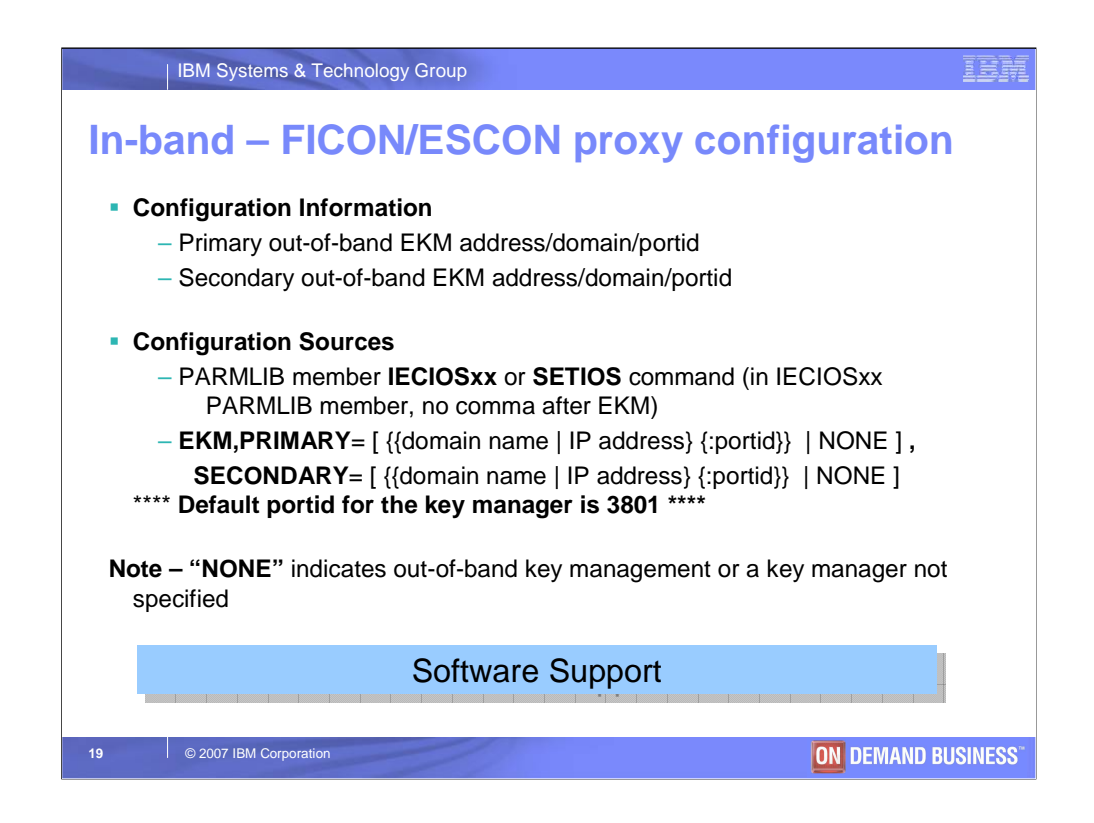

For in-band communication with the encryption key manager, the TCP/IP address of the key manager can be specified in the IOS PARMLIB member IECIOSxx, or it can be established using the SETIOS command. There is a new "EKM" parameter that takes as input a PRIMARY and a SECONDARY EKM. A key manager of "NONE", which is the default, indicates that either a key manager has not been established for in-band communication or the request is for out-of-band key management. By default, the portid for the EKM is 3801, however this can be changed to another value.

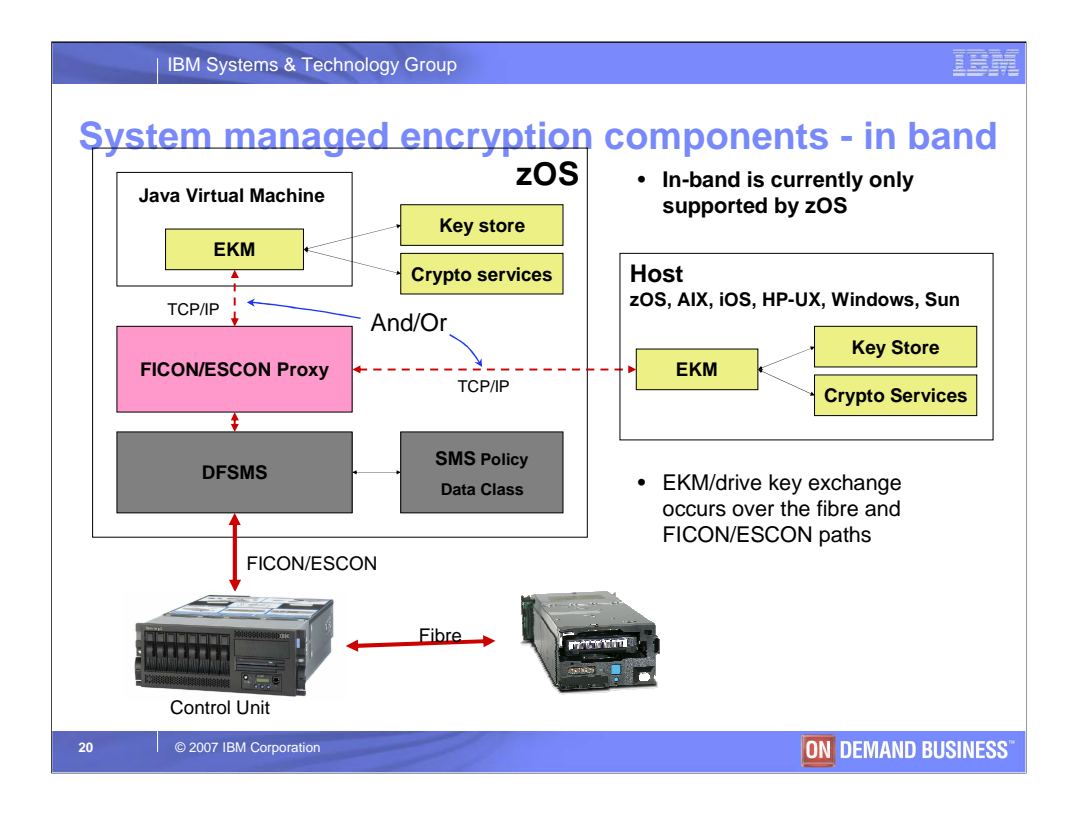

The diagram above shows the in-band communication path between the drive and the key manager with the IOS (ESCON/FICON) proxy layer being in the middle. The IOS proxy will then communicate across TCP/IP to a key manager that is running on the same system that is reading or writing to tape or on another system.

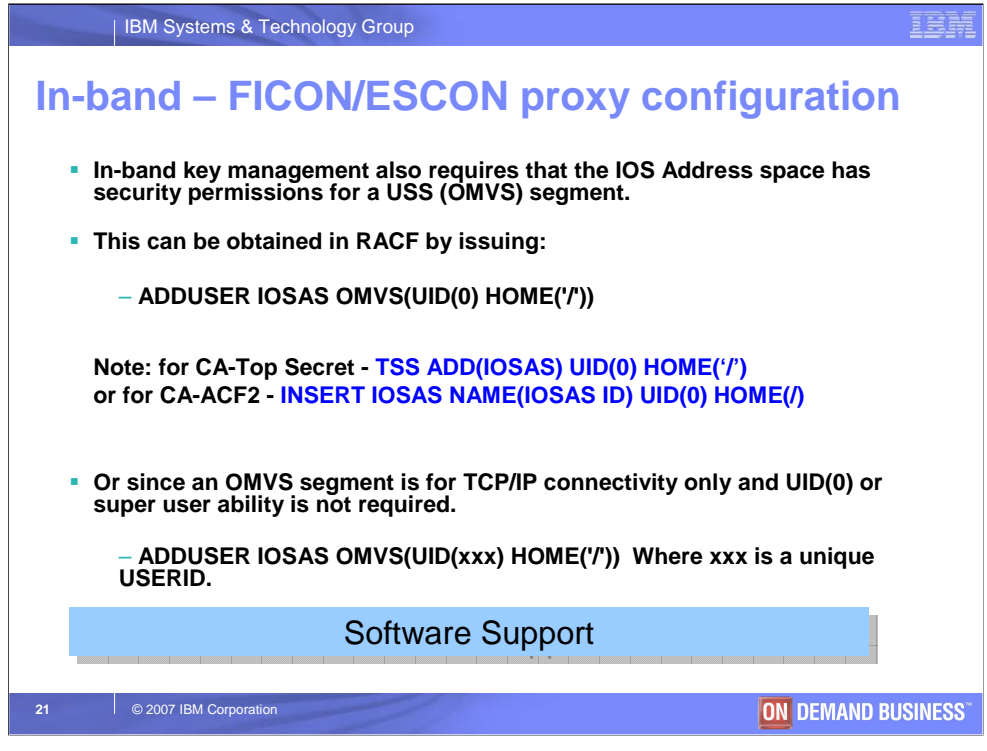

In-band key management on z/OS also requires that the IOS address space has security permissions for a Unix System Services (USS) or Open-MVS (OMVS) segment. The syntax above shows what is needed to establish the security permissions for the IOS address space. Also note that an IPL is needed after the security permissions have been established for the IOS address space.

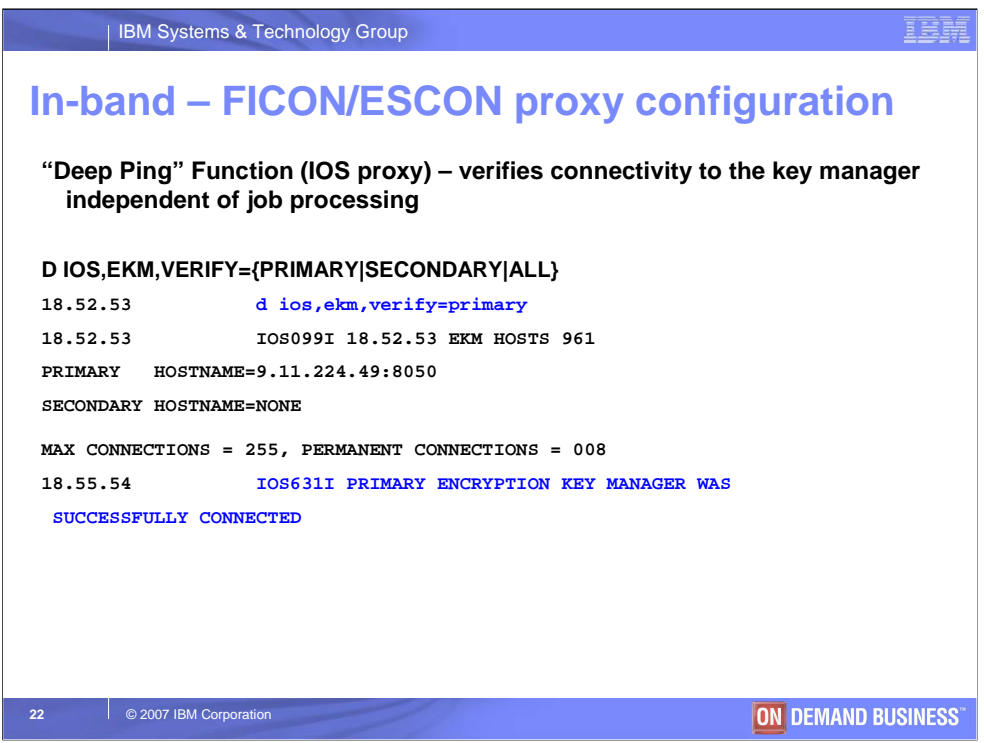

The IOS proxy also has a "deep ping" capability that can be used to verify whether the IOS proxy can communicate with the encryption key manager (EKM). The VERIFY option of the DISPLAY IOS,EKM command can be used to verify whether the IOS proxy can communicate with the primary and secondary key manager. The example above shows the syntax of the command and the output for successful communication with the primary key manager.

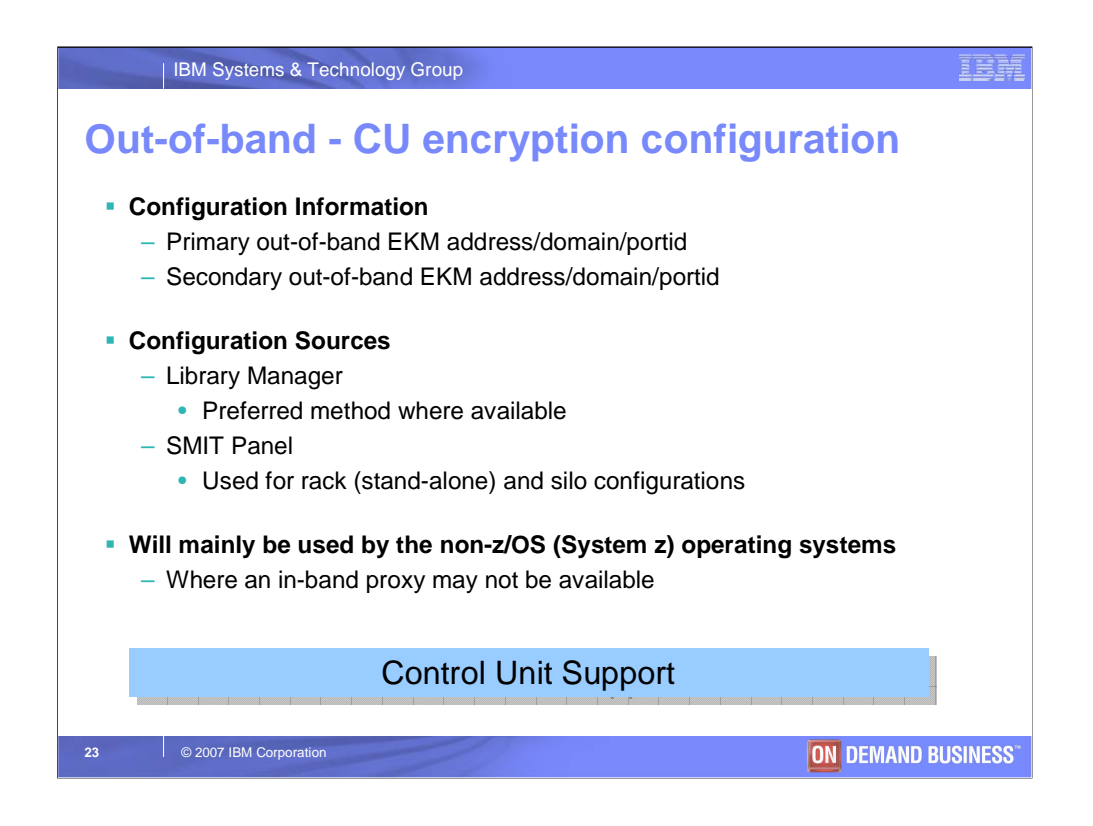

For out-of-band key management, the TCP/IP address of the encryption key manager is established through the tape library or the control unit as applicable for the installation. Out-of-band key management will mainly be used by the System z operating systems that do not have an in-band proxy available such as VM, VSE and TPF. Though it is also available as an option under z/OS.

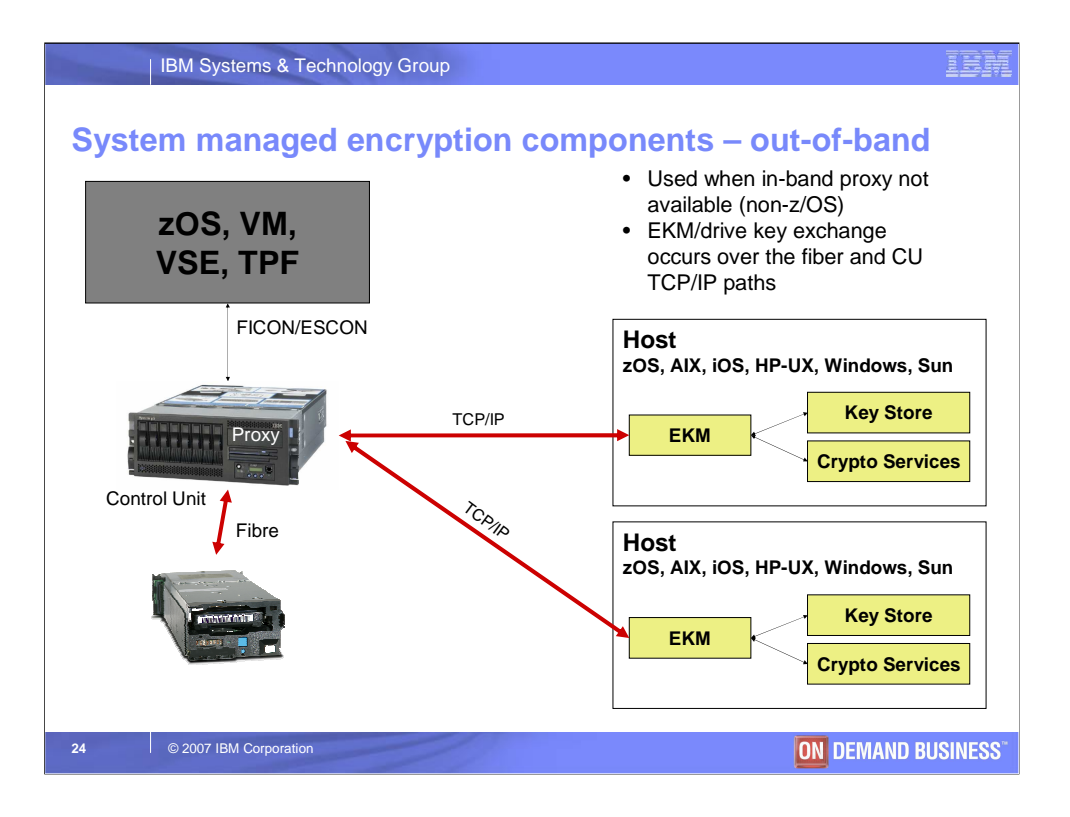

The diagram above shows the out-of-band communication path between the drive and the key manager with the tape control unit being in the middle. The tape control unit will then communicate across TCP/IP to a key manager that is running on the same system that is reading or writing to tape or on another system.

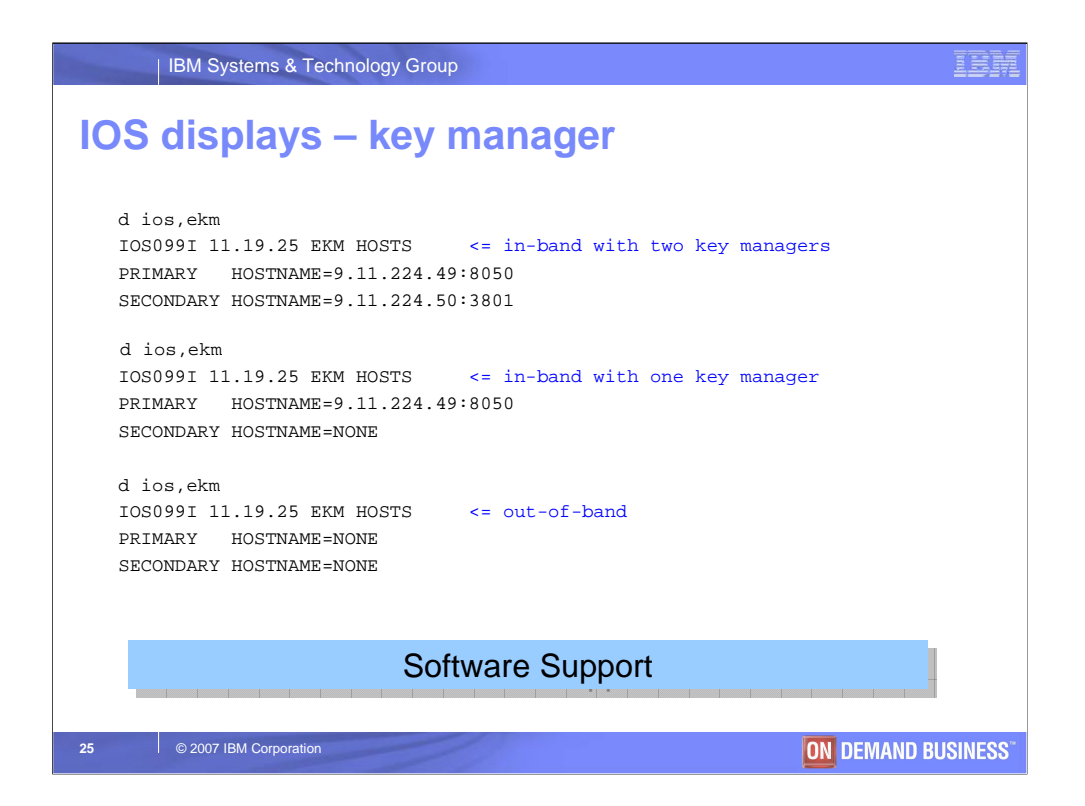

The examples above show the DISPLAY IOS,EKM command with different setups established. The first display indicates that in-band key management is established for both a primary and a secondary key manager. The second display indicates that just a primary key manager has been established and the third display shows that in-band key management has not been established. In this last example, if an encryption request is sent to the tape drive, the communication path will be out-of-band, from the control unit to the EKM.

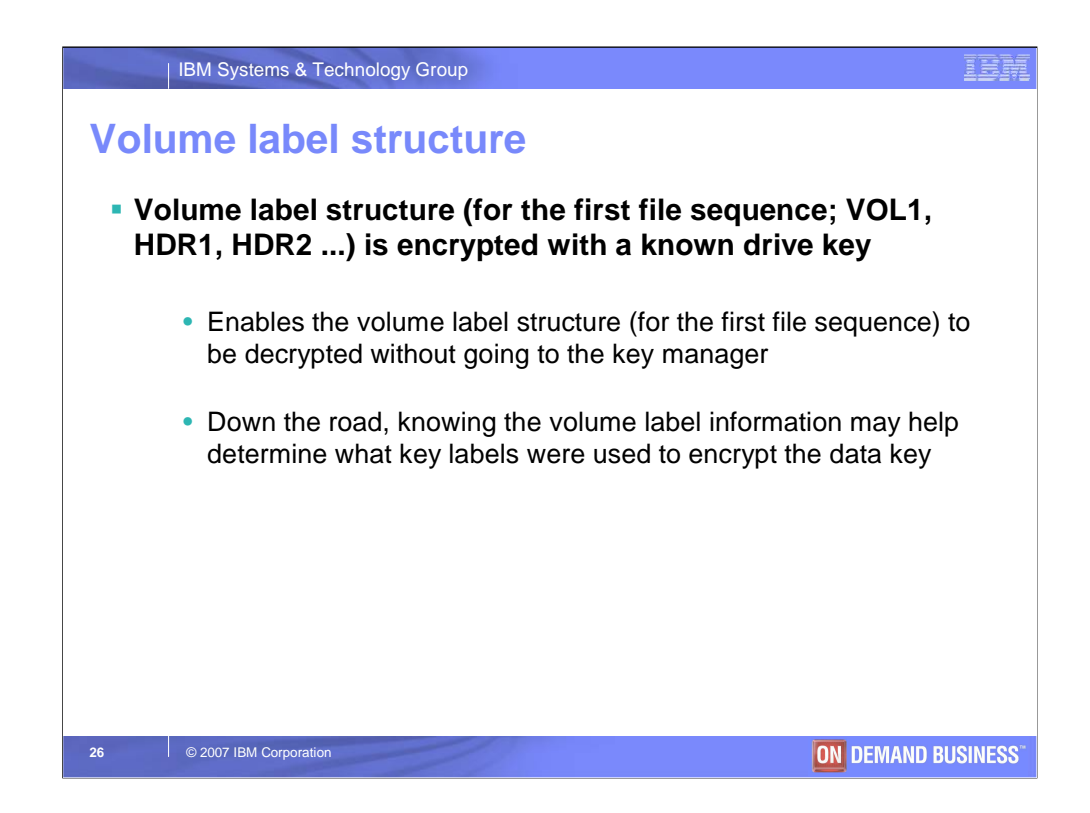

If the data on a tape cartridge is encrypted, all data on that tape cartridge is encrypted using a data key provided by the encryption key manager (EKM). However, the volume label structure for the first file sequence is encrypted using a known drive key.

This enables the volume label structure to be read without going to the EKM. Why is this important?

Being able to read the volume label structure for the first file sequence may help you determine what key labels may have been used to encrypt the data key. This will help you to determine what data is on the tape cartridge. Unless you have the private key of the asymmetric key pair that was used to encrypt the data key, you won't be able to decrypt the data key.

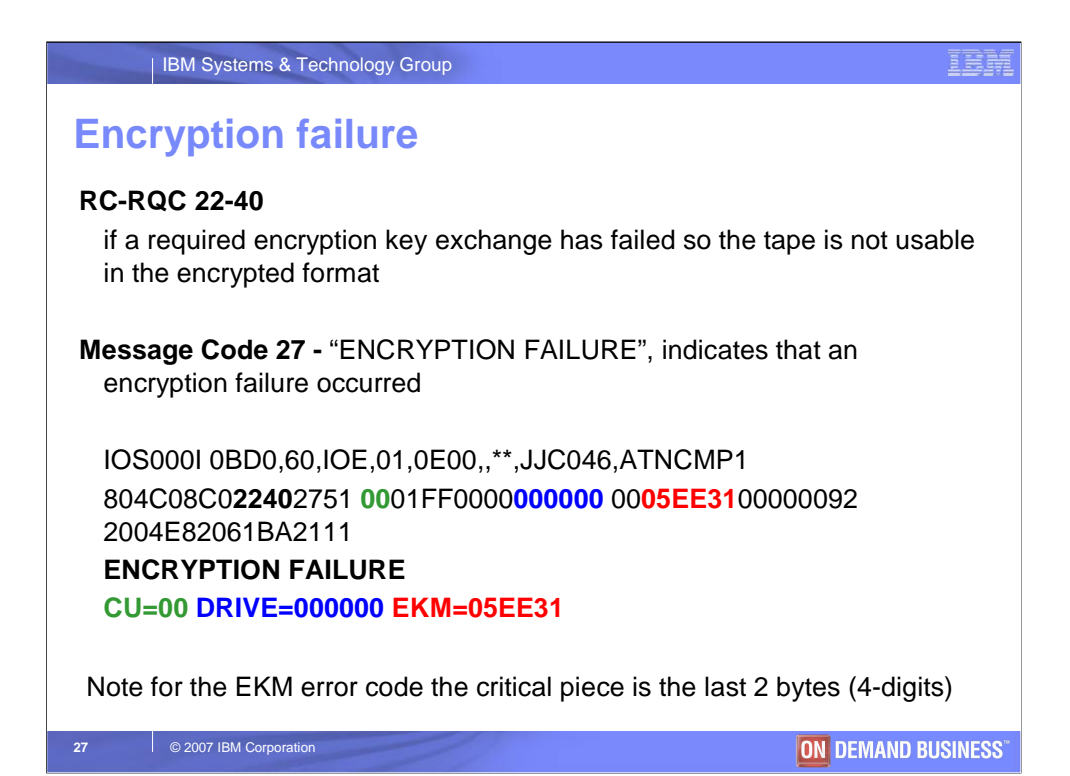

So what happens if you request the encryption format EEFMT2, but a problem occurs? The example above shows a sample IOS000I message indicating whether the failure was a control unit (CU), drive or encryption key manager (EKM) failure. In the example above, the failure was an encryption key manager (EKM) failure X'EE31" with invalid key labels being passed that were not in the key store. Refer to z/OS DFSMS Software Support for IBM System Storage TS1120 Tape Drive (3592) - SC26-7514-03 for additional information on the error codes that may be reported.

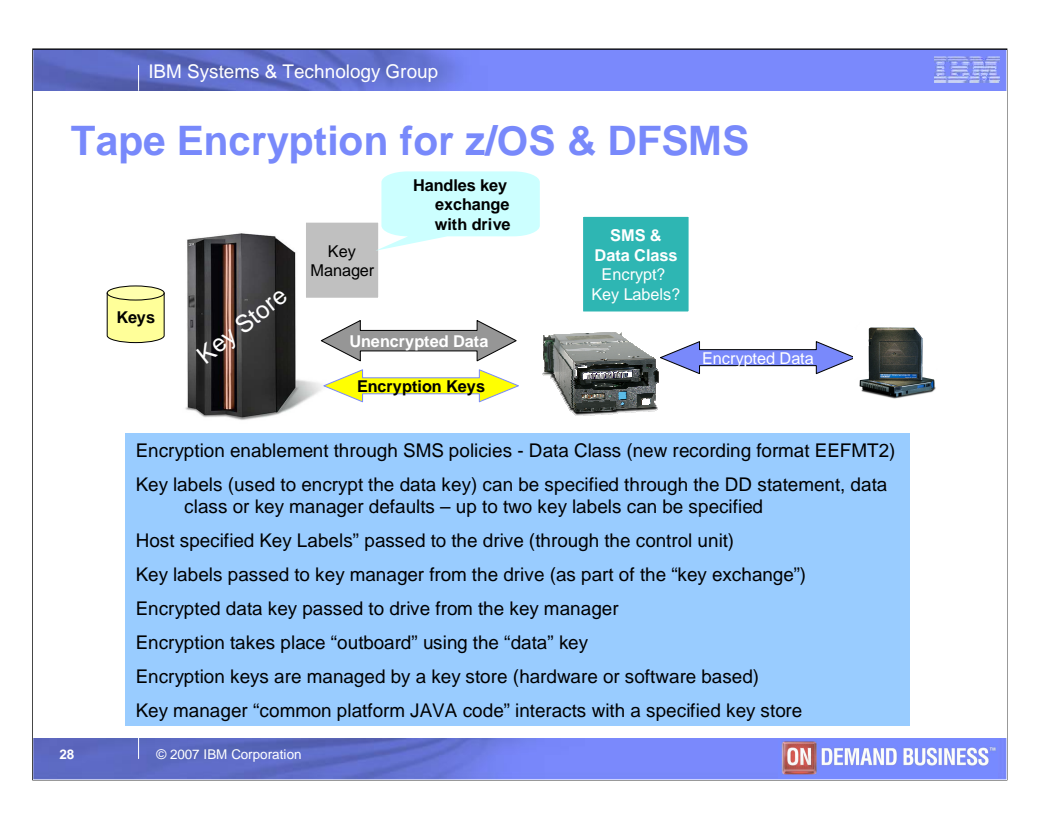

The picture above summarizes the encryption flow. First, encryption starts with data class enablement through specification of the encryption format EEFMT2 (EE2). Also, as part of an encryption request, the key labels that are used to encrypt the data key can come from a couple of different sources (DD statement, data class or the encryption key manager).

Any host specified key labels are then passed to the drive along with the request to encrypt the tape cartridge. The key labels are then passed to the encryption key manager from the drive as part of the key exchange. The encrypted data key is then passed from the key manger to the drive with encryption of the data taking place outboard in the drive using the data key that was passed by the key manager. The encryption keys (key encrypting keys) that are used to encrypt "wrap'" the data key are maintained by a key store and accessed by the key manager. The key manager is a common platform JAVA application that can run on any IBM server: i, x, p or z and can also run on Windows, HP-UX or Sun Solaris.

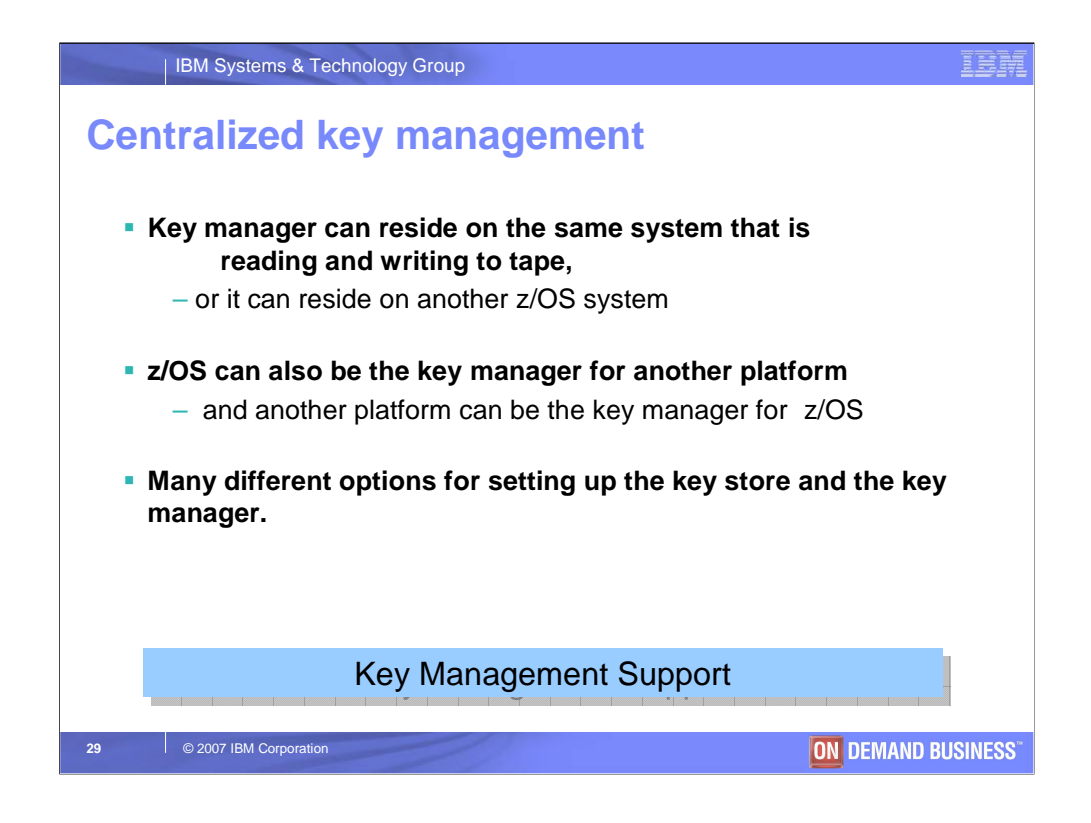

The encryption key manager (EKM) can reside on the same system that is reading and writing to tape, or it can reside on another z/OS system. z/OS can also be the key manager for another platform's encryption keys and another platform can also manage z/OS's encryption keys. Since the EKM can be installed on just about any JAVA Virtual Machine, there are many different options for setting up the key store and the key manager.

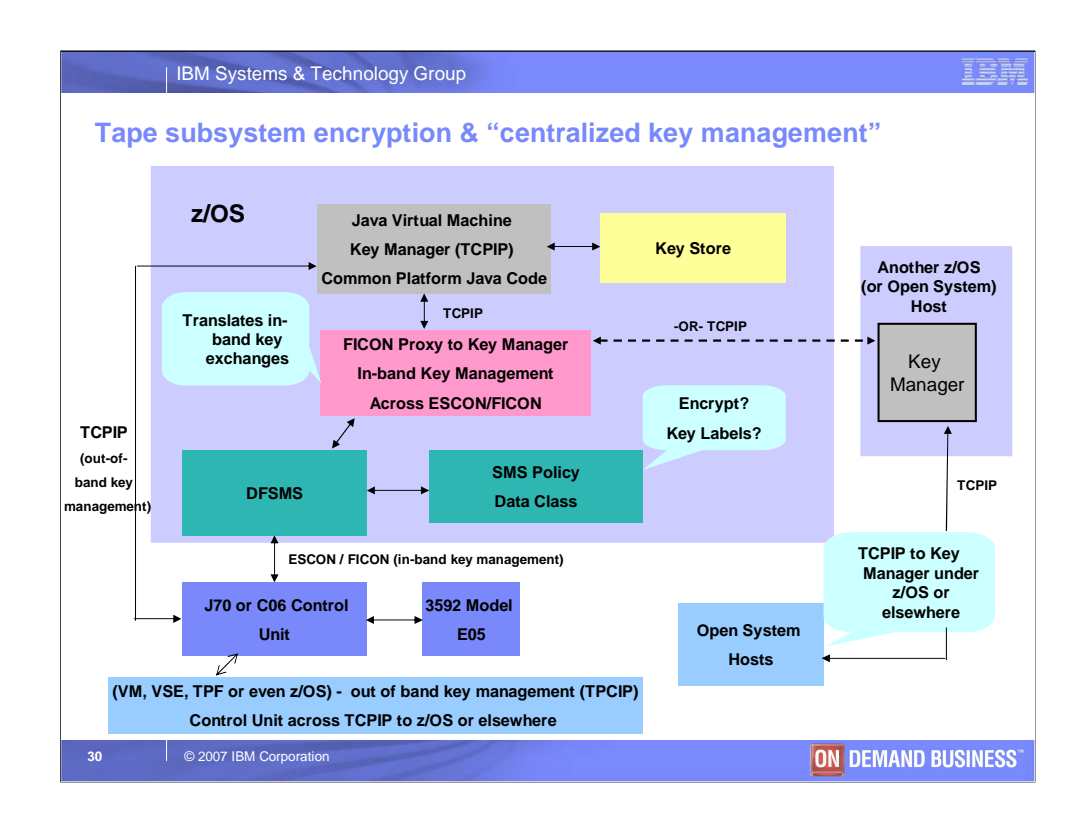

The picture above ties together all of the pieces involved in the solution and what the different options are for centralized key management. The picture really starts with the "SMS Policy" box making a decision whether to encrypt a particular application or job's data. If the data is to be encrypted, it then shows the flow between the drive and the encryption key manager going either in-band or out-of-band for key management. The picture also shows that even with inband key management there are many different options for where the key manager can reside. The key manager does not have to reside on the same system that is reading and writing to tape.

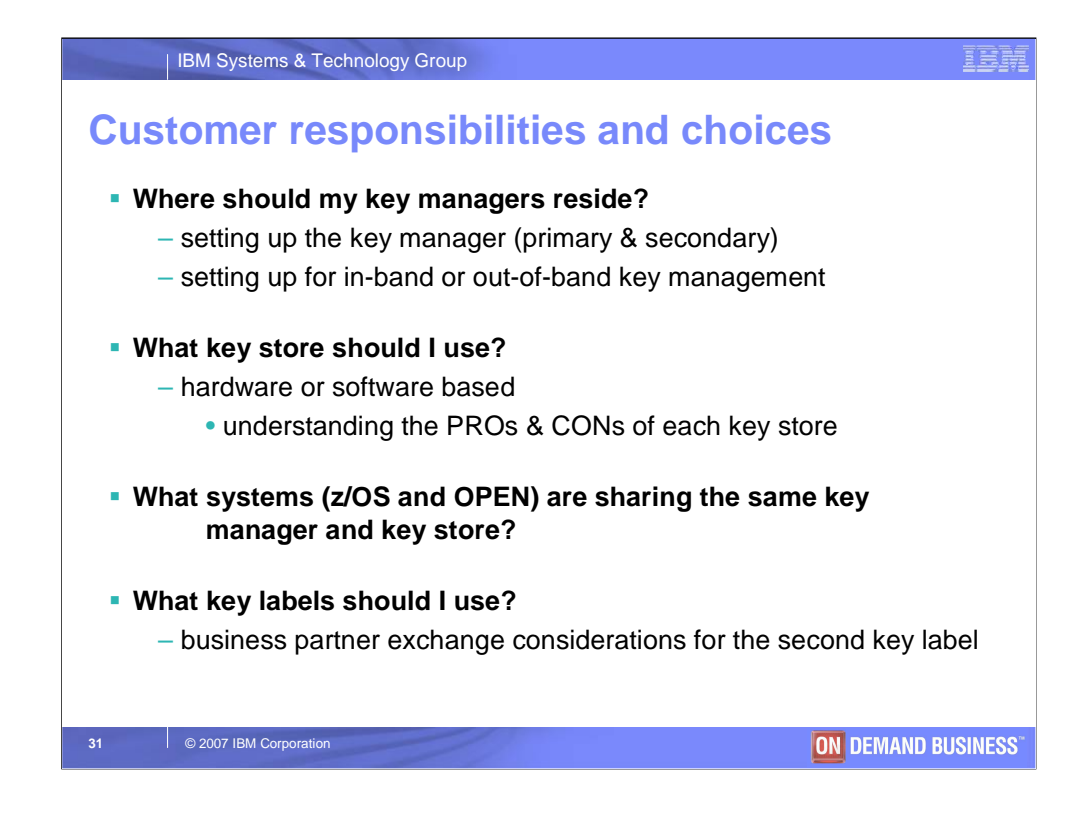

We've provided an overview of the encryption support and the role that z/OS & DFSMS play in the tape encryption solution. What must you take into consideration when thinking about the encryption solution? First you must consider where your key manager (primary and secondary) should reside and whether you will be using in-band or out-of-band key management. Then you must also consider what key store you should use to house the key encrypting keys and the PROs and CONs of each key store. You must also decide what systems (z/OS and Open) will be sharing the same key store and key manager. Then for business partner key exchanges, what key labels should be used for the second key label and consideration of the "hash" encoding mechanism.

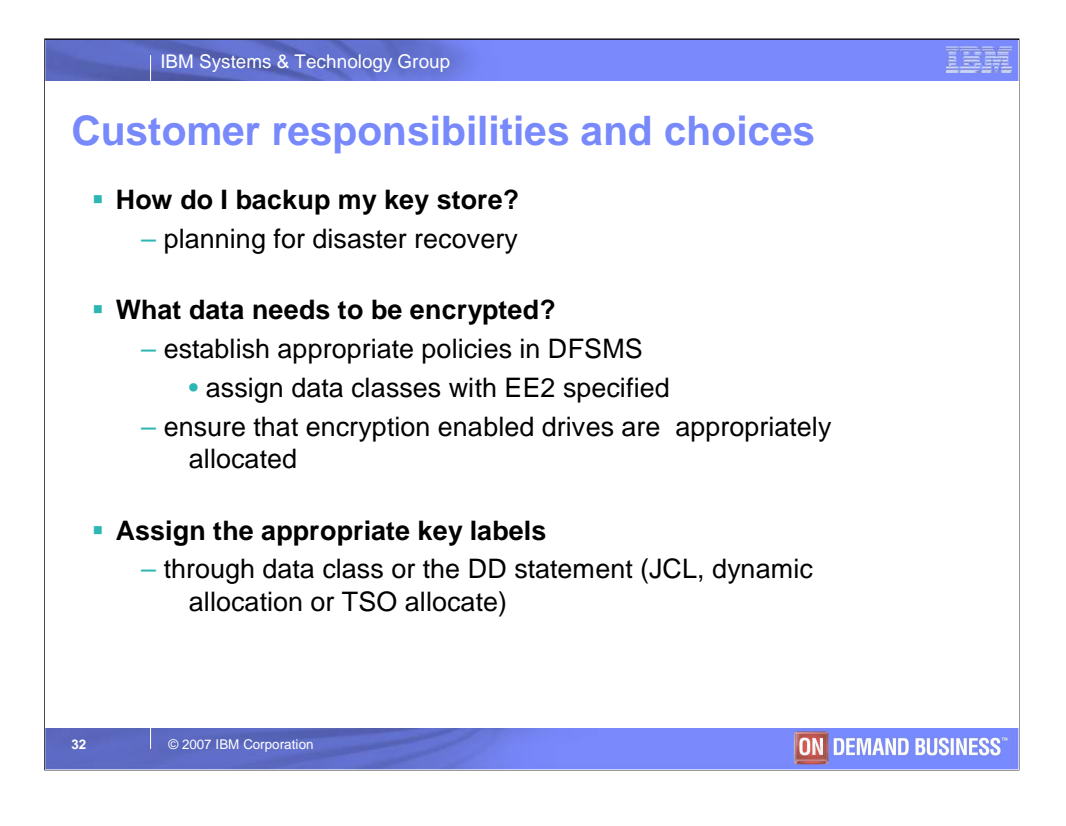

You must also plan to backup your key store and determine what is needed for disaster recovery so that your key store and key encrypting keys can be restored. Then determine what data needs to be encrypted. Is it all tape data or certain applications? You need to establish the appropriate data class policies and assign the appropriate key labels.

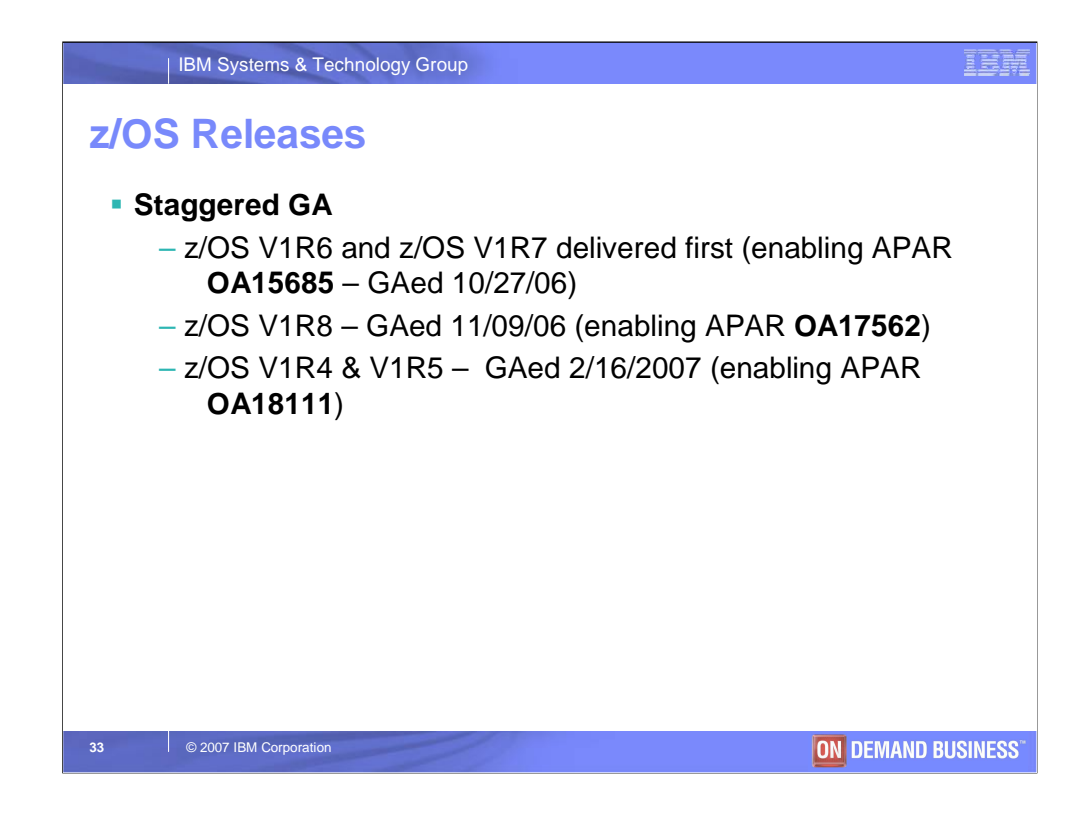

The encryption support on z/OS was delivered with a staggered GA. The slide above shows the different GA dates for the releases and the main enabling APAR for each release. The enabling APAR (and underlying PTF) will then pull in all of the necessary support.

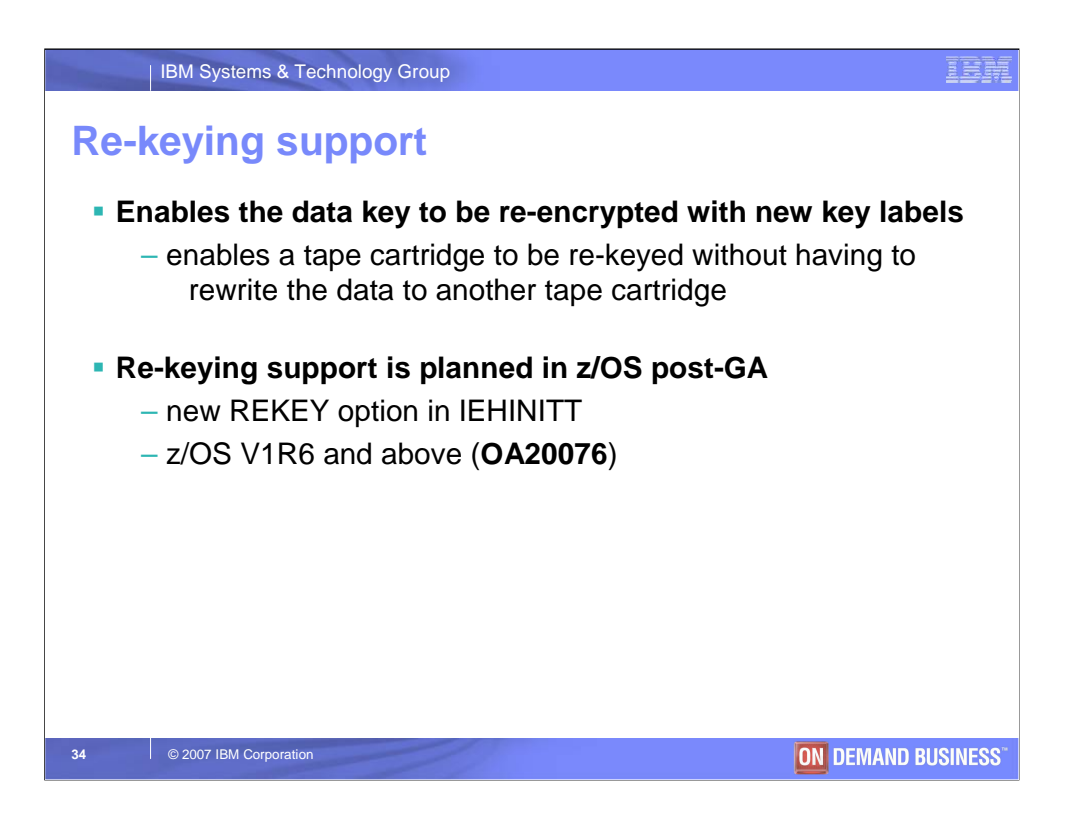

As a follow-on to the encryption support discussed in this presentation, there are plans to supporting tape encryption re-keying on z/OS. Re-keying enables a data key to be re-encrypted "re-wrapped" using new key labels without having to rewrite the data to another tape cartridge. This is important if the tape now needs to go to another business partner. As part of the re-key operation, the tape cartridge, will be mounted so that new EEDK structures can be written on the tape cartridge. This support will be provided through enhancements to the existing tape initialization utility (IEHINITT) available on z/OS. There will be a new REKEY option available that will enable new key labels to be specified. Refer to APAR OA20076 for additional information. This support will be provided on z/OS V1R6 and above with a targeted GA date 3Q2007. However, current plans are always subject to change.

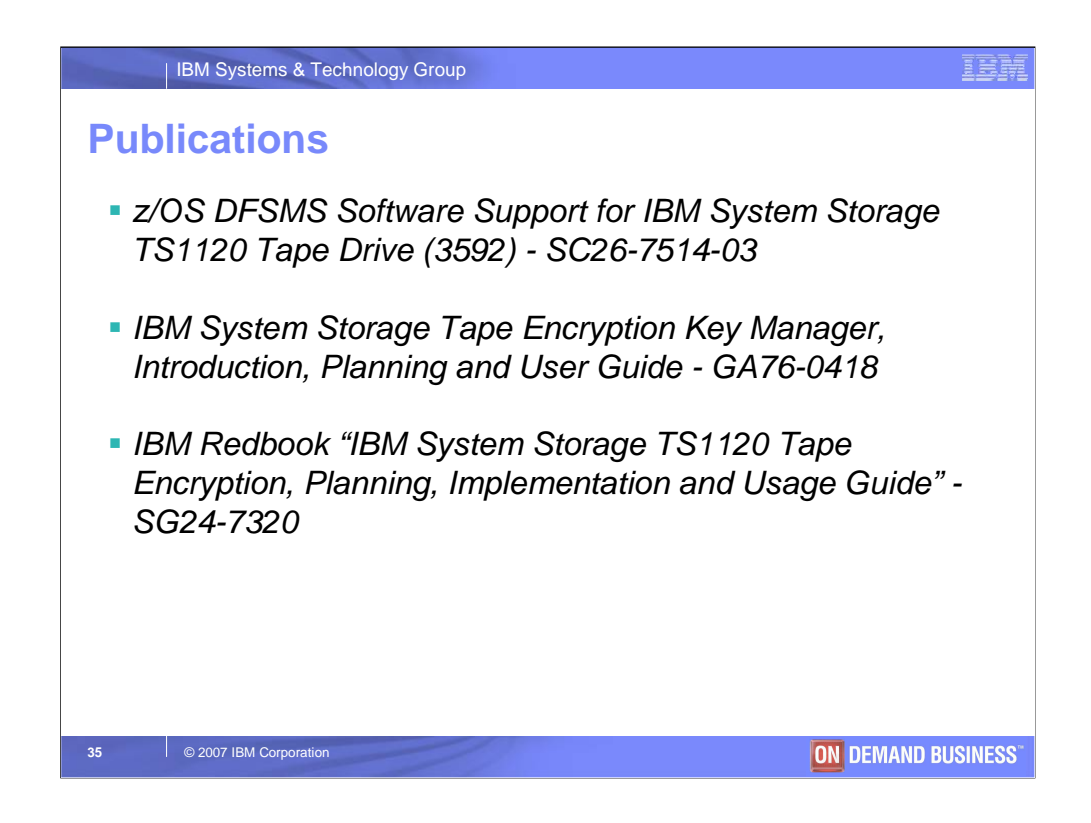

Refer to the publications above for additional detail on the support. Also, refer to a planned separate presentation for additional detail on the encryption flow and terminology.

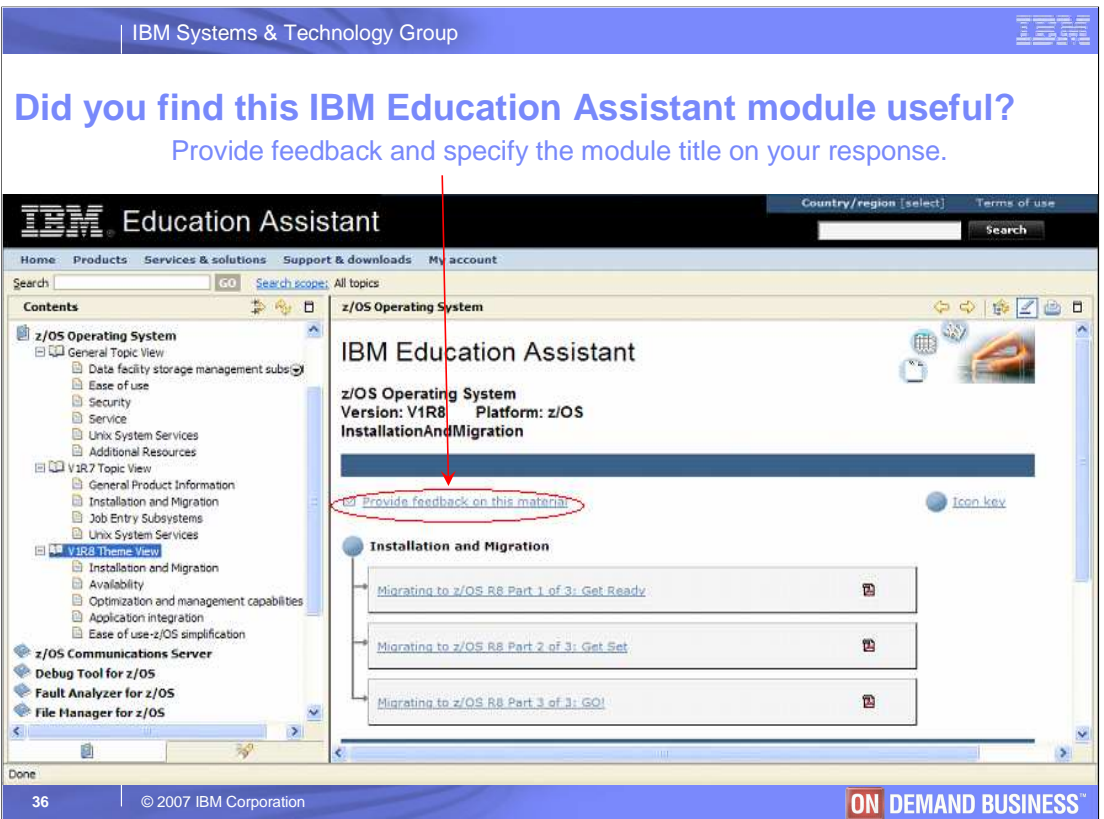

## **In your feedback to IBM, answer these three questions:**

How helpful was this IEA presentation? Give it a rating from 1 to 5 where  $1 = \text{very}$ helpful and  $5 = not$  at all helpful

Did this presentation save you a service call to IBM? Yes or No

What other topics would you like to see covered in z/OS IEA?

#### IEI

### **Trademarks**

**The following are trademarks of the International Business Machines Corporation in the United States and/or other countries.**

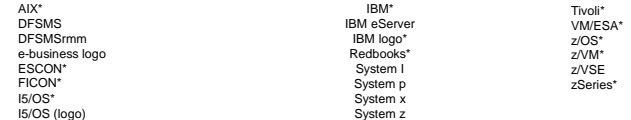

\* Registered trademarks of IBM Corporation

#### **The following are trademarks or registered trademarks of other companies.**

Intel is a registered trademark of the Intel Corporation in the United States, other countries or both.

Linux is a registered trademark of Linus Torvalds in the United States, other countries, or both.

Java and all Java-related trademarks and logos are trademarks of Sun Microsystems, Inc., in the United States and other countries.<br>UNIX is a registered trademark of The Open Group in the United States and other countries.

Microsoft, Windows and Windows NT are registered trademarks of Microsoft Corporation. SET and Secure Electronic Transaction are trademarks owned by SET Secure Electronic Transaction LLC.

HP is a registered trademark of Hewlett-Packard Development Company, L.P. Sun is a registered trademark of Sun Microsystems, Inc., in the United States and other countries.

\* All other products may be trademarks or registered trademarks of their respective companies.

# Notes:<br>Performance is in Internal Throughput Rate (ITR) ratio based on measurements and projections using standard IBM benchmarks in a controlled environment. The actual throughput that any user will experience will<br>vary d

This publication was produced in the United States. IBM may not offer the products, services or features discussed in this document in other countries, and the information may be subject to change without notice.<br>Consult y

Information about non-BM products is obtained from the manufacturers of their solutions their published announcements. IBM has not tested those products and cannot confirm the performance, compatibility,<br>or any other daims

**37 C** 2007 IBM Corporation **CONDUCT CONDUCT CONDUCT CONDUCT CONDUCT** CONDUCT CONDUCT CONDUCT CONDUCT CONDUCT CONDUCT CONDUCT CONDUCT CONDUCT CONDUCT CONDUCT CONDUCT CONDUCT CONDUCT CONDUCT CONDUCT CONDUCT CONDUCT CONDUC